# Journal/Vol.8, No.1/ISSN:2287-1322<br>org/10.30693/SML2019.8.1.59<br>빅데이터를 위한 데이터 시각화 방법과 표현 연구<br>개중버스노서 이용 실태를 적용한 태블루를 활용한 시각화 표혁) 비데이터를 위한 데이터 시각화 방법과 표현 연구<br>(광주 대중버스노선 이용 실태를 적용한 태블루를 활용한 시각화 표현)<br>(A Study on Visualizing Method and Expression for Big Data)<br>= Ti Hi 태를 적용한 태블루<br>ng Method and Expressio<br>문희정\*<br>(Hee Jeoung Moon)

문희정\*

ortextual (Hee Jeoung Moon)<br><mark>요 약</mark><br>하루가 다르게 방대한 데이터가 생겨나고, 데이터를 반영한 정책지원이나 콘텐츠들이 증가하면서 데이터에 대한 중요성이  $\Omega$  약<br> $\Omega$  약<br>하루가 다르게 방대한 데이터가 생겨나고, 데이터를 반영한 정책지원이나 콘텐츠들이 증가하면서 데이터에 대한 중요성이<br>주목받고 있다. 데이터의 시각화 측면에서 모든 데이터를 살펴보는 것에 제약이 따르기 때문에, 시각화의 기술적인 요소뿐만<br>아니라 데이터를 요약하고 이해하기 쉬도록 돈는 시간하의 바버로적 요소가 주요하다고 할 수 있다 **-**<br>- 요 약<br>- 하루가 다르게 방대한 데이터가 생겨나고, 데이터를 반영한 정책지원이나 콘텐츠들이 증가하면서 데이터<br>주목받고 있다. 데이터의 시각화 측면에서 모든 데이터를 살펴보는 것에 제약이 따르기 때문에, 시각화의<br>아니라 데이터를 요약하고, 이해하기 쉽도록 돕는 시각화의 방법론적 요소가 중요하다고 할 수 있다.<br>- 본 논문에서는 혀재 많이 사용되는 디자이 중심의 이포그래픽을 개서하고 데 - -<br>하루가 다르게 방대한 데이터가 생겨나고, 데이터를 반영한 정책지원이나 콘텐츠들이 증가하면서 데이터에 대한 중요성이<br><br><br>본 논문에서는 현재 많이 사용되는 디자인 중심의 인포그래픽을 개선하고 데이터 중심의 인포그래픽을 제안하기 위해 데이<br>본 논문에서는 현재 많이 사용되는 디자인 중심의 인포그래픽을 개선하고 데이터 중심의 인포그래픽을 제안하기 위해 데이<br>시각하의 표혀 반면을 정리하고 시 - 하루가 다르게 방대한 데이터가 생겨나고, 데이터를 반영한 정책지원이나 콘텐츠들이 증가하면서 데이터에 대한 중요성이<br>주목받고 있다. 데이터의 시각화 측면에서 모든 데이터를 살펴보는 것에 제약이 따르기 때문에, 시각화의 기술적인 요소뿐만<br>아니라 데이터를 요약하고, 이해하기 쉽도록 돕는 시각화의 방법론적 요소가 중요하다고 할 수 있다.<br>본 논문에서는 현재 많이 사용되는 디자인 중심의 인포그래픽을

주목받고 있다. 데이터의 시각화 측면에서 모든 데이터를 살펴보는 것에 제약이 따르기 때문에, 시각화의 기술적인 요소뿐만<br>아니라 데이터를 요약하고, 이해하기 쉽도록 돕는 시각화의 방법론적 요소가 중요하다고 할 수 있다.<br>- 본 논문에서는 현재 많이 사용되는 디자인 중심의 인포그래픽을 개선하고 데이터 중심의 인포그래픽을 제안하기 위해 데이<br>터 시각화의 표현 방법을 정리하고, 시각화의 방법을 Tab 아니라 데이터를 요약하고, 이해하기 쉽도록 돕는 시각화의 방법론적 요소가 중요하다고 할 수 있다.<br>- 본 논문에서는 현재 많이 사용되는 디자인 중심의 인포그래픽을 개선하고 데이터 중심의 인포그래픽을 제안하기 위해 데이<br>터 시각화의 표현 방법을 정리하고, 시각화의 방법을 Tableau Public을 활용하여 데이터 분석 및 인포그래픽 제작사례를 제시<br>고자 한다. 인포그래픽 제작을 위해 광주광역시 - 본 논문에서는 현재 많이 사용되는 디자인 중심의 인포그래픽을 개선하고 데이터 중심의 인포그래픽을 제안하기 위해 데이<br>터 시각화의 표현 방법을 정리하고, 시각화의 방법을 Tableau Public을 활용하여 데이터 분석 및 인포그래픽 제작사례를 제시<br>고자 한다. 인포그래픽 제작을 위해 광주광역시 버스 이용자 데이터가 사용되었고, 분석결과 정류소 사용 총 승객수는 일반<br>승객수와는 유사한 결과를 터 시각화의 표현 방법을 정리하고, 시각화의 방법을 Tableau Public을 활용하여 데이터 분석 및 인포그래픽 제작사례<br>고자 한다. 인포그래픽 제작을 위해 광주광역시 버스 이용자 데이터가 사용되었고, 분석결과 정류소 사용 총 승객수<br>승객수와는 유사한 결과를 보이지만 환승역 이용 승객, 청소년 승차·환승 승객수에 따른 정류소와는 차이를 보였다. 그<br>형에 따라 시각적인 결과는 다르게 도출되었 객수와는 유사한 결과를 보이지만 환승역 이용 승객, 청소년 승차·환승 승객수에 따른 정류소와는 차이<br>에 따라 시각적인 결과는 다르게 도출되었다. 데이터 중심의 인포그래픽 시각화는 기존의 인포그래픽의<br>한 것에 비해 데이터를 효율적으로 전달하는 것을 물론 과학적 연구를 위한 도구로 활용될 것으로 ;<br>■ 중심어 : 데이터시각화 ; 빅데이터 ; 인포그래픽 ; 비주얼리제이션 ; 태블루 조한 것에 비해 데이터를 효율적으로 전달하는 것을 물론 과학적 연구를 위한 도구로 활용될 것으로 기대한다.<br>■ 중심어 : 데이터시각화 ; 빅데이터 ; 인포그래픽 ; 비주얼리제이션 ; 태블루<br>**Abstract**<br>The importance of data is increasing at a high rate as data is massively generated and taken into accou

■ 중심어 : 데이터시각화 ; 빅데이터 ; 인포그래픽 ; 비주얼리제이션 ; 태블루<br> **Abstract**<br>
The importance of data is increasing at a high rate as data is massively generated and taken into account in<br>
various policy supports and contents. However, beca **is needed.** The importance of data is increasing at a high rate as data is massively generated and taken into account in various policy supports and contents. However, because of their speed of growth, it is difficult to **ADSTTACT**<br>The importance of data is increasing at a high rate as data is massively generated and taken into account in<br>various policy supports and contents. However, because of their speed of growth, it is difficult to fi The importance of data is increasing at a high rate as data is massively generated and taken into account in various policy supports and contents. However, because of their speed of growth, it is difficult to find the data various policy supports and contents. However, because of their speed of growth, it is difficult to find the data that<br>is needed. Both the methodological elements that summarize the data and the technical elements of the v is needed. Both the methodological elements that summarize the data and the technical elements of the visualization<br>that help to see at a glance are important. This paper summarizes data visualization methods to improve th that help to see at a glance are important. This paper summarizes data visualization methods to improve the currently used design - oriented infographics and propose data - centric infographics. In addition, we will presen currently used design - oriented infographics and propose data - centric infographics. In addition, we will present<br>examples of data analysis and infographics production using Tableau Public. The Gwangju metropolitan city examples of data analysis and infographics production using Tableau Public. The Gwangju metropolitan city bus<br>user data was used for infographics production, and the results show that the total number of passengers using<br>t user data was used for infographics production<br>the stopping point is similar to that of the<br>passengers and teen riding-and-transit<br>infographics that is pronounced only as a<br>well as efficiently delivering data Interactive methods is seen and the riding-and-transit passengers. Data-centric infographics visition fographics that is pronounced only as a visual role, is expected to be used as a to ell as efficiently delivering data<br>

2 정보를 효율적으로 전달하기 위한 표현기법을 의<br>2]. 위키백과에서는 데이터 시각화(data visualizatior<br>분석 결과를 쉽게 이해할 수 있도록 시각적으로 표<sup>;</sup><br>\* 정회원, 호남대학교 소프트웨어학과<br>이 논문은 2016년도 호남대학교의 연구지원을 받아 수형 ). 위키백과에서는 데이터 시각화(data visualization)를 감화 관련 연구의 기<br>분석 결과를 쉽게 이해할 수 있도록 시각적으로 표현하 정보 시각화<br>~<br>이 논문은 2016년도 호남대학교의 연구지원을 받아 수행된 연구임.<br>4수이지 : 2018년 12월 10이  $\begin{array}{llll} \text{ACS} & \text{P}_\text{total} & \text{P}_\text{total} & \text{P}_\text{total} & \text{P}_\text{total} & \text{P}_\text{total} \end{array} \end{array} \qquad \begin{array}{llll} \text{AIC} & \text{AIC} & \text{BIC} \end{array} \qquad \begin{array}{llll} \text{AIC} & \text{BIC} & \text{BIC} \end{array}$ <br>지난 서 구의 이 시각화 기술에 관한 다른 데이터를<br>지은 지나 몇 년간 끈증히 즐가해왔다. 이바정으로 시간하라.  $\begin{array}{llll} \textbf{I} & \textbf{M} & \textbf{E} & \textbf{M} & \textbf{M} & \$ 다[1][2]. 위키백과에서는 데이터 시각화(data visualization)를 데이터 분석 결과를 쉽게 이해할 수 있도록 시각적으로 표현하

접수일자 : 2018년 12월 10일 1 군식 설과를 쉽게 의해할 구 됐도록 시작적으로 표현하는 23분 2<br>- "정회원, 호남대학교 소프트웨어학과<br>- 이 논문은 2016년도 호남대학교의 연구지원을 받아 수행된 연구임.<br>접수일자 : 2018년 12월 10일<br>수정일자 : 1차 2018년 12월 22일, 2차 - 2019년 02월 27일 - 대한 구고신

<sup>Ⅰ</sup>. 서 론 **7 . 서 론**<br>2 . 그러 (graph)라는 수잔을 통해 정보를 명확하고 효과적으로 전달하<br>구 . 그러나 그 사이라고 정의하고 있다. 빅데이터의 시각화 측면에서는 모<br>구심은 지난 몇 년간 꾸준히 증가해왔다. 일반적으로 시각화라 . . . . 술적인 요소와 더불어 데이터를 요약하고, 한눈에 살펴볼 수 있<br>2 . 는 것은 정보를 효율적으로 전달하기 위한 표현기법을 의미한 . . . 도록 돕는 pected to be used as a tool for scientific research as<br>s ; Tableau public<br>고 전달되는 과정을 말한다. 데이터 시각화의 목적은 도표<br>(graph)라는 수자은 톤체 저브를 면항하고 효과적으로 전다하 s ; Tableau public<br>고 전달되는 과정을 말한다. 데이터 시각화의 목적은 도표<br>(graph)라는 수잔을 통해 정보를 명확하고 효과적으로 전달하<br>는 것이라고 전인하고 있다. 비데이터인 시가하 측면에서는 모 s ; Tableau public<br>고 전달되는 과정을 말한다. 데이터 시각화의 목적은 도표<br>(graph)라는 수잔을 통해 정보를 명확하고 효과적으로 전달하<br>는 것이라고 정의하고 있다. 빅데이터의 시각화 측면에서는 모<br>등 데이터를 상펴보는 것에 제약이 따르기 때문에 시각하인 기 든 데이터를 살펴보는 것에 제약이 따르기 때문에, 시각화의 기 고 진탈되는 파정들 될만다. 데이터 시작와의 녹색는 도표<br>(graph)라는 수잔을 통해 정보를 명확하고 효과적으로 전달하<br>는 것이라고 정의하고 있다. 빅데이터의 시각화 측면에서는 모<br>든 데이터를 살펴보는 것에 제약이 따르기 때문에, 시각화의 기<br>술적인 요소와 더불어 데이터를 요약하고, 한눈에 살펴볼 수 있<br>드로 도는 시가하 바쁘로적 오스가 죽으하다고 한 수 있다. 시 (grapn)나는 구진을 중에 정로를 정확하고 효과적으로 진할하<br>는 것이라고 정의하고 있다. 빅데이터의 시각화 측면에서는 모<br>든 데이터를 살펴보는 것에 제약이 따르기 때문에, 시각화의 기<br>술적인 요소와 더불어 데이터를 요약하고, 한눈에 살펴볼 수 있<br>도록 돕는 시각화 방법론적 요소가 중요하다고 할 수 있다. 시<br>가하 관련 여구드에서는 이를 데이터 자체에 대한 시가하 인데 든 데이터를 살펴보는 것에 제약이 따르기 때문에, 시각화의 기<br>술적인 요소와 더불어 데이터를 요약하고, 한눈에 살펴볼 수 있<br>도록 돕는 시각화 방법론적 요소가 중요하다고 할 수 있다. 시<br>각화 관련 연구들에서는 이를 데이터 자체에 대한 시각화 외에 정보 시각화, 지식 시각화 등으로 구분하고 있다[3][4].

게재확정일 : 2019년 03월 05일 게재확정일 : 2019년 03월 05일<br>교신저자 : 문희정 e-mail : moon5@honam.ac.kr

2019년 3월 스마트미디어저널 59

데이터 시각화는 철저한 기획을 통해 정보를 표현하는 기법 -<br>데이터 시각화는 철저한 기획을 통해 정보를 표현하는 기법<br><br>- 이프 그래픽과 데이터 시가하로 옥면하 비주어 다 리 - 도구를 제공<br>- 이프 그래픽과 데이터 시가하로 옥면하 비주어 다 리 - 도구를 제공 데이터 시각화는 철저한 기획을 통해 정보를 표현하는 기법<br>으로 단순히 시각화 도구로 해결될 수 있는 문제가 아니다. 실 는 수용자기<br>제로 인포그래픽과 데이터 시각화로 유명한 비주얼 닷 리 도구를 제공<br>(visual.ly)는 벼드이 드구(Tool)를 사용하지 알고 자체적으로 보자하 저도 데이터 시각화는 철저한 기획을 통해 정보를 표현하는 기법<br>으로 단순히 시각화 도구로 해결될 수 있는 문제가 아니다. 실 는 수용자기<br>제로 인포그래픽과 데이터 시각화로 유명한 비주얼 닷 리 도구를 제공<br>(visual.ly)는 별도의 도구(Tool)를 사용하지 않고, 자체적으로 복잡화 정도<br>기획하고 디자이드 지전 하다고 하다되 시간하는 생산 이미 픽 모션 이 - 데이터 시작화는 철시한 기획을 통해 정보를 표현하는 기립 - - 도니필링 등<br>으로 단순히 시각화 도구로 해결될 수 있는 문제가 아니다. 실 - - 는 수용자기<br>제로 인포그래픽과 데이터 시각화로 유명한 비주얼 닷 리 - 도구를 제공<br>(visual.ly)는 별도의 도구(Tool)를 사용하지 않고, 자체적으로 - 복잡화 정도<br>기획하고, 디자인도 직접 한다고 한다[5]. 시각화는 색상, 이미 - 제로 인포그래픽과 데이터 시각화로 유명한 비주얼 닷 리<br>(visual.ly)는 별도의 도구(Tool)를 사용하지 않고, 자체적으로<br>기획하고, 디자인도 직접 한다고 한다[5]. 시각화는 색상, 이미<br>지, 숫자, 문자 등 다양한 요소로 표현할 수 있다.<br>- 빅데이터 시대에서 기술과 관련하여 수학자. 통계학자들이 주 노 - 닌도그대극과 데이터 시작화도 규정한 미구를 첫 더 - 도구를 제공<br>isual.ly)는 별도의 도구(Tool)를 사용하지 않고, 자체적으로 - 복잡화 정도<br>획하고, 디자인도 직접 한다고 한다[5]. 시각화는 색상, 이미 - 픽, 모션 인<br>, 숫자, 문자 등 다양한 요소로 표현할 수 있다. - - - - - 수 있으며,<br>빅데이터 시대에서 기술과 관련하여 수학자, 통계학자들이 주 - 보 그래

요한 역할을 할 것이고, 데이터 시각화와 관련해서는 스토리텔 지, 숫자, 문자 등 다양한 요소로 표현할 수 있다.<br>- 빅데이터 시대에서 기술과 관련하여 수학자, 통계학자들이 주<br>요한 역할을 할 것이고, 데이터 시각화와 관련해서는 스토리텔<br>러, 디자이너들의 역할이 중요하게 될 것이다.

라져야 한다고 했으며, Laine-Hernandez and Särkkä[9]는 의 목적을 매력(appeal), 이해(comprehension), 기억(retention)<br>Market 데이터 시각화를 두 가지 관점 (과학적인 관점 의 세 가지로 분류하였다. Laine- Hernandez and Särkkä[9] Market 데이터 시각화를 두 가지 관점 (과학적인 관점 ) 에 가지로 분류하였다. Laine- Hernandez and Särkkä[9]<br>(scientific orientation), 보도 중점의 관점(journalistic ) 는 세 가지 목적의 우선순위에 따라 과학(scientific), 신문논설 니, 니사이니들의 식일이 궁표하게 될 것이다.<br>- Cairo[6]는 데이터 시각화 복잡성이 독자들의 수준에 따라 달 \_\_\_\_회<br>라져야 한다고 했으며, Laine-Hernandez and Särkkä[9]는 \_\_\_\_의<br>Market 데이터 시각화를 두 가지 관점 (과학적인 관점 \_\_\_의<br>(scientific orientation), 보도 중점의 관점(journalistic 는 crientation Cailoiol는 데이터 시작와 국잡용이 극사들의 구군에 따라 될<br>라져야 한다고 했으며, Laine-Hernandez and Särkkä[9]는 - 의 목적을 I<br>Market 데이터 시각화를 두 가지 관점 (과학적인 관점 - 의 세 가지<br>(scientific orientation), 보도 중점의 관점(journalistic 는 세 가지<br>orientation))으로 분류하였다. Cairo는 데이 나서야 만다고 있으며, Laine-Hernandez and Sankka의)는 - - - - - - - - - - Market 데이터 시각화를 두 가지 관점 (과학적인 관점 - 의 세 가지<br>(scientific orientation), 보도 중점의 관점(journalistic - 는 세 가지<br>orientation))으로 분류하였다. Cairo는 데이터의 내용에 중점 - - - - - - - - 처리 과정 및 독자에게 초점을 맞추고 있다고 하였다. 우리나라 orientation))으로 분류하였다. Cairo는 데이터의 내용에 중점 (editorial), 마케팅 (marketing), 시장 데이터 (market data)<br>을 두고 있지만, Laine-Hernandez and Särkkä는 데이터의 의 4가지 각기 다른 응용 분야를 정의하였다.<br>처리 과정 및 독자에게 초점을 맞추고 있다고 하였다. 우리나라 Lankow 에서 주로 가공되는 인포그래픽은 보도 중점의 관점으로 주로<br>다루어지지만, 과학적인 관점으로는 부족했다고 볼 수 있다.<br>- 본 논문에서는 현재 많이 사용되는 디자인 중심의 인포그래픽 본 논문에서는 현재 많이 사용되는 디자인 중심의 인포그래픽

을 개선하고 데이터 중심의 인포그래픽을 제안하기 위해 데이터 에서 구도 가능되는 민포그대픽는 모도 공심의 관심으로 구도 (explorative)<br>다루어지지만, 과학적인 관점으로는 부족했다고 볼 수 있다. 적 관점은<br> 본 논문에서는 현재 많이 사용되는 디자인 중심의 인포그래픽 관점은 마케<br>을 개선하고 데이터 중심의 인포그래픽을 제안하기 위해 데이터 and Heer[<br>시각화의 표현 방법을 정리하고, 수많은 데이터 속에서 보이지 다구이시시민, 파악적인 관점으로는 구극했다고 할 구 있다.<br>- 본 논문에서는 현재 많이 사용되는 디자인 중심의 인포그래픽 - 관주<br>- 알 개선하고 데이터 중심의 인포그래픽을 제안하기 위해 데이터 - and<br>시각화의 표현 방법을 정리하고, 수많은 데이터 속에서 보이지 - 방탁<br>않았던 패턴이 발견될 수 있는 시각화의 방법을 Tableau - (rea<br>Public은 환욕찬여 데이터 기바이 이프그래픽 Public을 활용하여 데이터 기반의 인포그래픽 제작사례를 제시 들 개인아고 네이<br>시각화의 표현 빙<br>않았던 패턴이<br>Public을 활용하<br>하고자 한다. <sup>Ⅱ</sup>. 본 론 1. 데이터와 데이터 시각화

데이터란 Data Object를 모아둔 것을 말한다.

일반적으로 알고 있는 데이터는 주로 표 형태라고 볼 수 있다. 표 형태의 자료들은 처리되지 않은 파일(Raw data)이 아니라 원자료를 특정 조건에 따라 계산하여 정리한 통계 데이터를 보 원자료를 특정 조건에 따라 계산하여 정리한 통계 데이터를 보<br>기 쉽게 정리한 것을 말한다.<br>- 데이터 시각화는 역사적으로 지리적 시각화(geographic 표 형태의 자료들은 처리되지 않은 파일(Raw data)이 아니라

표 s에크 사료들은 시니피시 많은 파클(Kaw data)이 아니다<br>원자료를 특정 조건에 따라 계산하여 정리한 통계 데이터를 보기<br>쉽게 정리한 것을 말한다.<br>-<br>데이터 시각화는 역사적으로 지리적 시각화(geographic visualization)에서 출발하여 주제도(thematic cartography),<br>통계 그래피(statistical graphics)은 거쳐 반전되어디되 데이 권사료를 극장 조선에 따다 세진이어 정니안 중세 네이디를 모<br>기 쉽게 정리한 것을 말한다.<br>-<br>- 데이터 시각화는 역사적으로 지리적 시각화(geographic<br>visualization)에서 출발하여 주제도(thematic cartography),<br>통계 그래픽(statistical graphics)을 거쳐 발전되었다[8]. 데이<br>- 서가하는 전보시각하(information graphics) 인포 기 됩게 정니만 짓들 불만다.<br>- 데이터 시각화는 역사적으로 지리적 시각화(geographic<br>visualization)에서 출발하여 주제도(thematic cartography),<br>통계 그래픽(statistical graphics)을 거쳐 발전되었다[8]. 데이<br>터 시각화는 정보시각화(information graphics), 인포그래픽<br>(information 저 인권스트레이션(informat 데이터 시작화는 국가적으로 시니적 시작화(geography<br>visualization)에서 출발하여 주제도(thematic cartography<br>통계 그래픽(statistical graphics)을 거쳐 발전되었다[8]. 데<br>터 시각화는 정보시각화(information graphics), 인포그래<br>(infographics), 정보 일러스트레이션(information illustra-<br>tion)들 통계 그래픽(statistical graphics)을 거쳐 발전되었다[8]. 데이<br>터 시각화는 정보시각화(information graphics), 인포그래픽<br>(infographics), 정보 일러스트레이션(information illustra-<br>tion)등으로 사용되고 있으나 명확히 정의된 용어는 없다. 정보<br>과학, 컴퓨터과학, 인간·컴퓨터 상호작용, 통계, 데이터마이닝, tion)등으로 사용되고 있으나 명확히 정의된 용어는 없다. 정보 니 시작화는 '8모시작와(Information graphics), 닌도그네락<br>(infographics), 정보 일러스트레이션(information illustra-<br>tion)등으로 사용되고 있으나 명확히 정의된 용어는 없다. 정보<br>과학, 컴퓨터과학, 인간·컴퓨터 상호작용, 통계, 데이터마이닝,<br>지도학, 저널리즘 등의 광범위한 학문 분야에서 각기 조금씩 다<br>를 이미로 사용되고 이디어 Cairof (miographics), 정모 될디스트네이션(miormation mustra-<br>tion)등으로 사용되고 있으나 명확히 정의된 용어는 없다. 정보<br>과학, 컴퓨터과학, 인간·컴퓨터 상호작용, 통계, 데이터마이닝,<br>지도학, 저널리즘 등의 광범위한 학문 분야에서 각기 조금씩 다<br>른 의미로 사용되고 있다[9]. Cairo[6]는 독자의 역할이 수동적<br>이지 또는 는도저이지이 저도에 따라 데이터 시가하를 uon)등으로 사용되고 있으나 영역이 정되된 동이는 없다. 정도<br>과학, 컴퓨터과학, 인간·컴퓨터 상호작용, 통계, 데이터마이닝,<br>지도학, 저널리즘 등의 광범위한 학문 분야에서 각기 조금씩 다<br>른 의미로 사용되고 있다[9]. Cairo[6]는 독자의 역할이 수동적<br>인지 또는 능동적인지의 정도에 따라 데이터 시각화를 구분하<br>역느네 이프그래픽이 격옥에는 톤게차트 지도 다이어그래 스 파믹, 심규니파믹, 인진 심규니 정호직공, 공세, 데이디마이딩,<br>지도학, 저널리즘 등의 광범위한 학문 분야에서 각기 조금씩 다<br>른 의미로 사용되고 있다[9]. Cairo[6]는 독자의 역할이 수동적<br>인지 또는 능동적인지의 정도에 따라 데이터 시각화를 구분하<br>였는데, 인포그래픽의 경우에는 통계차트, 지도, 다이어그램, 스

토리텔링 등을 통해 정보를 보여주는 방식이지만, 정보 시각화 토리텔링 등을 통해 정보를 보여주는 방식이지만, 정보 시각화<br>는 수용자가 데이터에 대한 탐색과 분석을 할 수 있도록 시각척<br>드구를 겐곡하는 것이라고 저이하여다!외\_그러나 이프그래픽드 토리텔링 등을 통해 정보를 보여주는 방식이지만, 정보 시각화<br>는 수용자가 데이터에 대한 탐색과 분석을 할 수 있도록 시각적<br>도구를 제공하는 것이라고 정의하였다[8]. 그러나 인포그래픽도<br>보자하 저도와 사용자 탄새 및 분서 저도에 따라 저저 이프그래 토리텔링 등을 통해 정보를 보여주는 방식이지만, 정보 시각화<br>는 수용자가 데이터에 대한 탐색과 분석을 할 수 있도록 시각적<br>도구를 제공하는 것이라고 정의하였다[8]. 그러나 인포그래픽도<br>복잡화 정도와 사용자 탐색 및 분석 정도에 따라 정적 인포그래<br>핀 모셔 이프그래픽 그리고 이터래티브 이프그래픽으로 나누 도니필S 등을 등에 정모를 모여구는 3억이지만, 정도 시작화<br>는 수용자가 데이터에 대한 탐색과 분석을 할 수 있도록 시각적<br>도구를 제공하는 것이라고 정의하였다[8]. 그러나 인포그래픽도<br>복잡화 정도와 사용자 탐색 및 분석 정도에 따라 정적 인포그래<br>픽, 모션 인포그래픽 그리고 인터랙티브 인포그래픽으로 나눌<br>수 이ㅇ며 따라서 혀재까지는 데이터 시가하, 저녀 시가하, 저 는 구승자가 데이터에 대한 함곡과 군곡들 될 구 됬도곡 시작적<br>도구를 제공하는 것이라고 정의하였다[8]. 그러나 인포그래픽도<br>복잡화 정도와 사용자 탐색 및 분석 정도에 따라 정적 인포그래<br>픽, 모션 인포그래픽 그리고 인터랙티브 인포그래픽으로 나눌<br>수 있으며, 따라서 현재까지는 데이터 시각화, 정보 시각화, 정<br>H 그래픽 이프그래픽 저브 이러스트레이션 드은 다이하던 첫 도구를 제 8 아는 것이다고 정의아쳤어진. 그녀나 친도그네픽도<br>복잡화 정도와 사용자 탐색 및 분석 정도에 따라 정적 인포그래<br>픽, 모션 인포그래픽 그리고 인터랙티브 인포그래픽으로 나눌<br>수 있으며, 따라서 현재까지는 데이터 시각화, 정보 시각화, 정<br>보 그래픽, 인포그래픽, 정보 일러스트레이션 등을 단일화된 척<br>도르 구분하기는 어려다!?! 극합화 정도와 사공사 팀색 및 군<br>픽, 모션 인포그래픽 그리고 인!<br>수 있으며, 따라서 현재까지는 더<br>보 그래픽, 인포그래픽, 정보 일:<br>도로 구분하기는 어렵다[8].<br>도로 구분하기는 어렵다[8]. , 도신 닌도그네픽 그디고 된다픽니트 닌도그네픽으로 다를<br>· 있으며, 따라서 현재까지는 데이터 시각화, 정보 시각화, 정<br>· 그래픽, 인포그래픽, 정보 일러스트레이션 등을 단일화된 척<br>로 구분하기는 어렵다[8].<br>Choi et al.[3]은 데이터 시각화를 정보 시각화, 과학적 시각<br>· 이포그래픽 드ㅇ르 블롤해다 I onkow et al.[11]은 시간하

Cairo[6]는 데이터 시각화 복잡성이 독자들의 수준에 따라 달 구 ᆻ으너, 따다서 된재까지는 데이터 시작화, 정도 시작화, 정<br>보 그래픽, 인포그래픽, 정보 일러스트레이션 등을 단일화된 척<br>도로 구분하기는 어렵다[8].<br>Choi et al.[3]은 데이터 시각화를 정보 시각화, 과학적 시각<br>화, 인포그래픽 등으로 분류했다. Lankow et al.[11]은 시각화<br>이 모저으 매력(anneal) 이해(comprehension) 기어(retention) 모 그네극, 민모그네극, 정모 널디스트네이션 등을 만달화된 적<br>도로 구분하기는 어렵다[8].<br>Choi et al.[3]은 데이터 시각화를 정보 시각화, 과학적 시각<br>화, 인포그래픽 등으로 분류했다. Lankow et al.[11]은 시각화<br>의 목적을 매력(appeal), 이해(comprehension), 기억(retention)<br>이 세 가지로 분률하였다. Laine- Hernandez and 도로 ㅣ군아기는 이됩니다.<br>Choi et al.[3]은 데이터 시각화를 정보 시각화, 과학적 시각<br>화, 인포그래픽 등으로 분류했다. Lankow et al.[11]은 시각화<br>의 목적을 매력(appeal), 이해(comprehension), 기억(retention)<br>의 세 가지로 분류하였다. Laine- Hernandez and Särkkä[9]<br>는 센 가지 목적이 옥서수의에 따라 과하(scie Unor et anisi<del>ty</del> 데이터 시작화를 정보 시작화, 파악적 시작<br>화, 인포그래픽 등으로 분류했다. Lankow et al.[11]은 시각화<br>의 목적을 매력(appeal), 이해(comprehension), 기억(retention)<br>의 세 가지로 분류하였다. Laine- Hernandez and Särkkä[9]<br>는 세 가지 목적의 우선순위에 따라 과학(scientific), 신문논설 와, 닌포그대픽 등으로 군ㅠ있다. Lankow et al.[11]는 시작와<br>의 목적을 매력(appeal), 이해(comprehension), 기억(retention)<br>의 세 가지로 분류하였다. Laine- Hernandez and Särkkä[9]<br>는 세 가지 목적의 우선순위에 따라 과학(scientific), 신문논설<br>(editorial), 마케팅 (marketing), 시장 데이터 (mar 의 국식들 매력(appear), 이에(comprenension), 기록<br>의 세 가지로 분류하였다. Laine- Hernandez and<br>는 세 가지 목적의 우선순위에 따라 과학(scientific<br>(editorial), 마케팅 (marketing), 시장 데이터 (m<br>의 4가지 각기 다른 응용 분야를 정의하였다.<br>- Lankow, et. 이<sup>[10]으</sup> 이프그래픽, 선계를 - 9 제 가지로 문규야갔다. Lame- Hernandez and Sarkka[9]<br>·세 가지 목적의 우선순위에 따라 과학(scientific), 신문논설<br>ditorial), 마케팅 (marketing), 시장 데이터 (market data)<br>4가지 각기 다른 응용 분야를 정의하였다.<br>Lankow et al.[10]은 인포그래픽 설계를 위한 탐색적<br>xplorative) 과저 서수저(parrative)

는 세 가지 극직의 구진군귀에 따다 파믹(Scientific), 진군군질<br>(editorial), 마케팅 (marketing), 시장 데이터 (market data)<br>의 4가지 각기 다른 응용 분야를 정의하였다.<br>Lankow et al.[10]은 인포그래픽 설계를 위한 탐색적<br>(explorative) 관점, 서술적(narrative) 관점을 제시했다. 탐색<br>저 과저으 데이터에 주저으 든 과학적이 teditorial, 마케팅 (inaliketing), 이정 데이터 (inaliket data)<br>의 4가지 각기 다른 응용 분야를 정의하였다.<br>Lankow et al.[10]은 인포그래픽 설계를 위한 탐색적<br>(explorative) 관점, 서술적(narrative) 관점을 제시했다. 탐색<br>적 관점은 데이터에 중점을 둔 과학적인 설계방법이며, 서술적<br>과저으 마케티 드에 저하하 디자이 주시어 서게 의 4가지 되기 나는 등종 군아를 정의하겠다.<br>- Lankow et al.[10]은 인포그래픽 설계를 위한 탐색적<br>(explorative) 관점, 서술적(narrative) 관점을 제시했다. 탐색<br>적 관점은 데이터에 중점을 둔 과학적인 설계방법이며, 서술적<br>관점은 마케팅 등에 적합한 디자인 중심의 설계방법이다. Segel<br>and Hoar<sup>[19]</sup>는 서수적 시간하(narrative visual Lankow et an.101는 코코그데릭 '실제를 귀만 됨씩씩<br>(explorative) 관점, 서술적(narrative) 관점을 제시했다. 탐색<br>적 관점은 데이터에 중점을 둔 과학적인 설계방법이며, 서술적<br>관점은 마케팅 등에 적합한 디자인 중심의 설계방법이다. Segel<br>and Heer[12]는 서술적 시각화(narrative visualization) 설계<br>바버으 - 자가 - 죽시(nutb (explorative) 관심, 시콜식(nafrative) 관심을 제시했다. 함씩<br>적 관점은 데이터에 중점을 둔 과학적인 설계방법이며, 서술적<br>관점은 마케팅 등에 적합한 디자인 중심의 설계방법이다. Segel<br>and Heer[12]는 서술적 시각화(narrative visualization) 설계<br>방법을 - 작가 - 중심(author-driven) - 시각화와 - 독자 - 중심<br>(rooder-식 관심은 데이디에 공심을 둔 파악적인 절게정립이며, 시콜적<br>관점은 마케팅 등에 적합한 디자인 중심의 설계방법이다. Segel<br>and Heer[12]는 서술적 시각화(narrative visualization) 설계<br>방법을 - 작가 - 중심(author-driven) - 시각화와 - 독자 - 중심<br>(reader-driven) 시각화의 양극단 속성으로 분류하고 대부분의<br>시간화 기버은 그사이에 조 관점은 마케팅 등에 적립한 디자인 통점의 설계량립이<br>and Heer[12]는 서술적 시각화(narrative visualizati<br>방법을 - 작가 - 중심(author-driven) - 시각화와 - 독<br>(reader-driven) 시각화의 양극단 속성으로 분류하고<br>시각화 기법은 그사이에 존재한다고 정의하였다.<br>- Lankow et al[10]이 블록한 인프그래픽 4블면은 참 Ind Heer[12]는 시골적 시작와(Inarrative visualization) 골세<br>방법을 - 작가 - 중심(author-driven) - 시각화와 - 독자 - 중심<br>reader-driven) 시각화의 양극단 속성으로 분류하고 대부분의<br><br>시각화 기법은 그사이에 존재한다고 정의하였다.<br>Lankow et al.[10]이 분류한 인포그래픽 4분면을 참조하여 본<br>s문에서는 데이터 주시이 이포그

\* 3 일들 - 국가 - \* 3 Adaluloi-unven) - 시작화와 - 국사 - \* \* 4<br>(reader-driven) 시각화의 양극단 속성으로 분류하고 대부분의<br>시각화 기법은 그사이에 존재한다고 정의하였다.<br>Lankow et al.[10]이 분류한 인포그래픽 4분면을 참조하여 본<br>논문에서는 데이터 중심의 인포그래픽 제작을 위해 데이터 시<br>간화 4분면은 그리1과 간이 제시하였다. 4분면이 Geader-driven) 시작화의 공국인 극장으로 군규야고 내구군의<br>시각화 기법은 그사이에 존재한다고 정의하였다.<br>Lankow et al.[10]이 분류한 인포그래픽 4분면을 참조하여 본<br>논문에서는 데이터 중심의 인포그래픽 제작을 위해 데이터 시<br>각화 4분면을 그림1과 같이 제시하였다. 4분면의 X축은 인포그<br>래픽이 콘테츠가 데이터 지하저이지 또는 디자이 지하저이지르 시픽와 기립는 그사이에 근제된다고 '3피아났다.<br>Lankow et al.[10]이 분류한 인포그래픽 4분면을 참조하여 본<br>논문에서는 데이터 중심의 인포그래픽 제작을 위해 데이터 시<br>각화 4분면을 그림1과 같이 제시하였다. 4분면의 X축은 인포그<br>래픽의 콘텐츠가 데이터 지향적인지 또는 디자인 지향적인지로<br>분류하고 V추으 이프그래픽이 혀시이 수도저이지 또는 누도저 Lankow et al.[10]이 군규한 친도그네의 4군인을 점소야의 논<br>논문에서는 데이터 중심의 인포그래픽 제작을 위해 데이터 시<br>각화 4분면을 그림1과 같이 제시하였다. 4분면의 X축은 인포그<br>래픽의 콘텐츠가 데이터 지향적인지 또는 디자인 지향적인지로<br>분류하고, Y축은 인포그래픽의 형식이 수동적인지 또는 능동적<br><br>이지에 따라 부를하여다 근군에서는 데이터 종점의 된<br>각화 4분면을 그림1과 같이 제<br>래픽의 콘텐츠가 데이터 지향<br>분류하고, Y축은 인포그래픽의<br>인지에 따라 분류하였다.

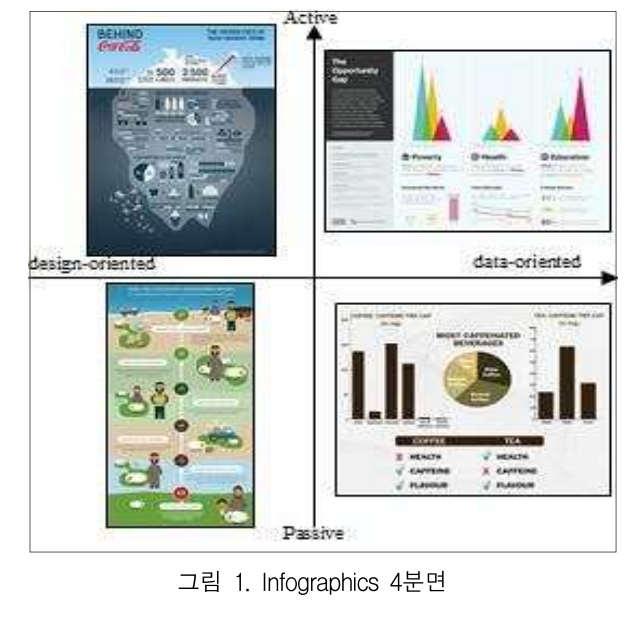

1사분면에 제시된 인포그래픽은 코카콜라에 관련된 숨겨진<br>1사분면에 제시된 인포그래픽은 코카콜라에 관련된 숨겨진 경우 가장<br><br>비를 무속에 자기 비하르 프혀하 이프그래픽으로 아이코우 (line.chart 1사분면에 제시된 인포그래픽은 코카콜라에 관련된 숨겨진<br>정보를 물속에 잠긴 빙하로 표현한 인포그래픽으로 아이콘을 (line chart)<br>주시으로 정보를 정단하고 이다 2사분면을 톡게자르에 새을 흐리는 다수하 <sub>같</sub>다 1사분면에 제시된 인포그래픽은 코카콜라에 관련된 숨겨진 경우 가장<br>정보를 물속에 잠긴 빙하로 표현한 인포그래픽으로 아이콘을 (line chart<br>중심으로 정보를 전달하고 있다. 2사분면은 통계자료에 색을 효 단순한 차트<br>과적으로 전용하여 신미서은 논이 이프그래픽이다. 3사분면은 이고 눈군! 1사분면에 제시된 인포그래픽은 코카콜라에 관련된 숨겨진 경우 가장<br>정보를 물속에 잠긴 빙하로 표현한 인포그래픽으로 아이콘을 (line chart<br>중심으로 정보를 전달하고 있다. 2사분면은 통계자료에 색을 효 단순한 차트<br>과적으로 적용하여 심미성을 높인 인포그래픽이다. 3사분면은 있고, 누구니<br>본사다체이 Muslim Aid이 새게 과리 프르그래에 과하 이프그 봉사단체인 Muslim Aid의 생계 관리 프로그램에 관한 인포그 래픽으로 이미지 위주로 표현하고 있다. 마지막으로 4사분면은 공심으로 정보를 선발하고 있다. 2사군인은 공계자료에 적을 표시하는 인군인 자르<br>과적으로 적용하여 심미성을 높인 인포그래픽이다. 3사분면은 2000, 누구니<br>봉사단체인 Muslim Aid의 생계 관리 프로그램에 관한 인포그 20시각화 방법<br>래픽으로 이미지 위주로 표현하고 있다. 마지막으로 4사분면은 2012 그림2는<br>커피와 차의 효능을 비교한 인포그래픽으로 그래프 위주로 단 2012 로 가로막 순하게 표현하고 있다. 인포그래픽 제작을 위해 다양한 방법을 사용할 수 있지만, 빅데이터를 적절히 시각화하는 방법은 바로 네딕으로 이미지 귀구로 표현이고 있다. 마지딕으로 4사문인근<br>커피와 차의 효능을 비교한 인포그래픽으로 그래프 위주로 단<br>순하게 표현하고 있다. 인포그래픽 제작을 위해 다양한 방법을<br>사용할 수 있지만, 빅데이터를 적절히 시각화하는 방법은 바로<br>2사분면에서 제시되고 있는 데이터 지향적이며 능동적인 형식<br>이 이포그래픽이라 하 수 이다 기피파 사의 효능을 미교안 닌도그(<br>순하게 표현하고 있다. 인포그래픽<br>사용할 수 있지만, 빅데이터를 적절<br>2사분면에서 제시되고 있는 데이터<br>의 인포그래픽이라 할 수 있다.<br>- 우리나라에서 환욕되고 이는 대부 아게 표현아고 있다. 닌도그대극 세각을 귀해 다중인 중립을<br>용할 수 있지만, 빅데이터를 적절히 시각화하는 방법은 바로<br>나분면에서 제시되고 있는 데이터 지향적이며 능동적인 형식<br>인포그래픽이라 할 수 있다.<br>우리나라에서 활용되고 있는 대부분의 인포그래픽 제작 설계<br>- 1 3사분면에 이느 서수시, 비도저 과저이 이프그래픽이다.

2사분면에서 제시되고 있는 데이터 지향적이며 능동적인 형식<br>의 인포그래픽이라 할 수 있다.<br>- 우리나라에서 활용되고 있는 대부분의 인포그래픽 제작 설계<br>는 1, 3사분면에 있는 서술식, 보도적 관점의 인포그래픽이다.<br>그러나 데이터 중심의 인포그래픽은 1, 4사분면에 제시된 과학 2사군원에서 세시되고 있는 데이터 시장적이며 중승적인 경제<br>의 인포그래픽이라 할 수 있다.<br>우리나라에서 활용되고 있는 대부분의 인포그래픽 제작 설계<br>는 1, 3사분면에 있는 서술식, 보도적 관점의 인포그래픽이다.<br>그러나 데이터 중심의 인포그래픽은 1, 4사분면에 제시된 과학<br>저이 이프그래픽이며 이는 다양한 이사경적 시스템에 사용되거 의 민포그대릭이다 될 구 있다.<br>- 우리나라에서 활용되고 있는 대부분의 인포그래픽 제작 설계<br>는 1, 3사분면에 있는 서술식, 보도적 관점의 인포그래픽이다.<br>그러나 데이터 중심의 인포그래픽은 1, 4사분면에 제시된 과학<br>적인 인포그래픽이며, 이는 다양한 의사결정 시스템에 사용되거<br>- 그림 기자적인 여구에도 사용된 수 인은 것이다. - 구디나다에서 활용되고 있는 대구군의 친도그네딕<br>는 1, 3사분면에 있는 서술식, 보도적 관점의 인포<br>그러나 데이터 중심의 인포그래픽은 1, 4사분면에 제<br>적인 인포그래픽이며, 이는 다양한 의사결정 시스템이<br>나, 과학적인 연구에도 사용될 수 있을 것이다. 그 그 그 그 그 그 그 그 그 그 그 그 그<br>러나 데이터 중심의 인포그래픽은 1, 4사분면에 제시된 과학<br>인 인포그래픽이며, 이는 다양한 의사결정 시스템에 사용되거<br>과학적인 연구에도 사용될 수 있을 것이다.<br>2. Tableau Public을 이용한 데이터 시각화 함께 이용 용자가 가<br>본 논문에서는 혀재 대중버스 노석의 이용 식태를 분석하여 있는 일 수

는 단도그대덕이며, 이는 다공한 의사할정 시스템에 사중되기<br>, 과학적인 연구에도 사용될 수 있을 것이다. "창류소 사용자가 가장<br>2. Tableau Public을 이용한 데이터 시각화 - 용자가 가장<br>본 논문에서는 현재 대중버스 노선의 이용 실태를 분석하여 - 할 화트로<br>채격저자들은 의하 차고 간론를 제시한 것이며 이러한 저채 정책결정자들을 위한 참고 자료를 제시할 것이며, 이러한 정책 계획과 실행을 결정하기 위한 도구로써 Tableau Public을 이 2. Tableau Tublic를 -1.6 년 데 1 1미 개국 최도 - 일 알 수 있<br>본 논문에서는 현재 대중버스 노선의 이용 실태를 분석하여 - 한 차트로<br>정책결정자들을 위한 참고 자료를 제시할 것이며, 이러한 정책 - 그림3은 :<br>게획과 실행을 결정하기 위한 도구로써 Tableau Public을 이 - 차 승객수를<br>용한 데이터 분석 및 인포그래픽을 제작하여 정책결정자들이 - 정류소 시<br>비 - 논문에서는 현재 대충미스 도전의 이용 실대를 된<br>정책결정자들을 위한 참고 자료를 제시할 것이며, 이러<br>계획과 실행을 결정하기 위한 도구로써 Tableau Publ<br>용한 데이터 분석 및 인포그래픽을 제작하여 정책결?<br>빅데이터에 대한 이해를 쉽게 할 수 있도록 한다. 계획과 실행을 결정하기 위한 도구로써 Tableau Public을 이<br>용한 데이터 분석 및 인포그래픽을 제작하여 정책결정자들이<br>빅데이터에 대한 이해를 쉽게 할 수 있도록 한다.<br>-<br>가. 연구방법 및 데이터<br>-<br>데이터 시각화를 위한 원자료로는 광주광역시 공공빅데이터

근 체력이 있다 및 인도프제국을 제국에서 중국을 6시킬해 - 정류소 시<br>데이터에 대한 이해를 쉽게 할 수 있도록 한다. . . . . . . 반 승객 사<br>그는 경신이<br>데이터 시각화를 위한 원자료로는 광주광역시 공공빅데이터 - 지만 3번째<br>프스스 - '2015년도 관주관역시 시내버스 전륙소변 이용개 국제시에서 제한 시에를 쉽게 할 수 있도록 한다.<br>2로 경신 - 인구방법 및 데이터<br>데이터 시각화를 위한 원자료로는 광주광역시 공공빅데이터 - 지만 3번째<br>오픈소스 - '2015년도 광주광역시 시내버스 정류소별 이용객 - 파대그래프<br>실외 :2016년도 광주광역시 시내버스 정류소별 이용객 - 막대그래프<br>실외 :2016년도 관주관역시 시내버스 정류소별 이용객 수'와 '2016년도 광주광역시 시내버스 정류소별 이용객 수' -를 사용하였다. 이 데이터에서는 정류소명, 정류소번호, 승차 일반, 승차 청소 노는소스 - 2013년도 광구광극시 시내머스 장규소를 이용객<br>수'와 '2016년도 광주광역시 시내버스 정류소별 이용객 수' -를<br>사용하였다.<br>이 데이터에서는 정류소명, 정류소번호, 승차 일반, 승차 청소<br>년, 승차 어린이, 환승 일반, 환승 청소년, 환승 어린이의 변수를<br>H여주다. 이 노문에서는 정체 정록스 이용자 수와 이바 수차

구 파 2010년도 3구경국의 시대미를 정규로를 이중적 구 -를<br>사용하였다.<br>- 이 데이터에서는 정류소명, 정류소번호, 승차 일반, 승차 청소<br>년, 승차 어린이, 환승 일반, 환승 청소년, 환승 어린이의 변수를<br>보여준다. 이 논문에서는 전체 정류소 이용자 수와 일반 승차,<br><br>청소녀 수차 이바 하수 청소녀 한수 수개수이 데이터를 바탕이 청소년 승차, 일반 환승, 청소년 환승 승객수의 데이터를 바탕으 의 데이터에서는 정규도 8, 정규도 만족, 증사 설린, 증사 정도<br>년, 승차 어린이, 환승 일반, 환승 청소년, 환승 어린이의 변수를<br>보여준다. 이 논문에서는 전체 정류소 이용자 수와 일반 승차,<br>청소년 승차, 일반 환승, 청소년 환승 승객수의 데이터를 바탕으로 분석하도록 할 것이다. 어린이 데이터는 보호자 즉 일반 데이<br>E 분석하도록 할 것이다. 어린이 데이터는 보호자 즉 일반 데이 보여준다. 이 논문에서는 전체 정류소 이용자 수와 일반 승차,<br>청소년 승차, 일반 환승, 청소년 환승 승객수의 데이터를 바탕으<br>로 분석하도록 할 것이다. 어린이 데이터는 보호자 즉 일반 데이 모여군다. 이 곤군에서는 전체 정규로 이용자 구파 불린 증사,<br>청소년 승차, 일반 환승, 청소년 환승 승객수의 데이터를 바탕으로 분석하도록 할 것이다. 어린이 데이터는 보호자 즉 일반 데이<br>터와 함께 움직일 가능성을 가지고 있어 배제토록 하였다. 기본<br>적인 데이터 분석을 위한 시각화는 Tableau Public을 활용하여 데이터를 분석하고 기본적인 데이터 시각화 방법으로 구현하여 도 군곡아도국 될 것이다. 이런이 데이터는 모오자 극 될만 데이<br>터와 함께 움직일 가능성을 가지고 있어 배제토록 하였다. 기본<br>적인 데이터 분석을 위한 시각화는 Tableau Public을 활용하여<br>데이터 분석결과를 알아보도록 할 것이다. 여기서 나타나는 결<br>데이터 분석결과를 알아보도록 할 것이다. 여기서 나타나는 결<br>과록 환용하여 Toblogy Public을 환용한 대시 H도와 데이터 적인 데이터 분석을 위한 시각화는 Tableau Public을 활용하여<br>데이터를 분석하고 기본적인 데이터 시각화 방법으로 구현하여 데이터 분석결과를 알아보도록 할 것이다. 여기서 나타나는 결 기반의 인포그래픽을 제안하도록 하였다.<br>나. 연구 결과<br>(1) 정류소 사용 승객수 비교 과를 활용하여 Tableau Public을 활용한 대시 보드와 데이터<br>기반의 인포그래픽을 제안하도록 하였다.<br>나. 연구 결과<br>(1) 정류소 사용 승객수 비교<br>변수의 값을 x축과 같은 한 개의 축에 기준으로 하여 표시할

는 구 <sub>단도로 가지를 하는 가도 가지 않습니다.</sub><br>나. 연구 결과 <u>그림</u><br>(1) 정류소 사용 승객수 비교 (<br><br>변수의 값을 x축과 같은 한 개의 축에 기준으로 하여 표시할 (<br>

경우 가장 많이 쓰이는 것은 <sup>바</sup> 차트(bar chart), 라인 차트 경우 가장 많이 쓰이는 것은 바 차트(bar chart), 라인 차트<br>(line chart), 파이 차트(pie chart)와 같은 기본 차트이다. 가장<br>다수한 차트 구즈이 데이터 간이 크기를 지과적으로 파아한 수 경우 가장 많이 쓰이는 것은 바 차트(bar chart), 라인 차트<br>(line chart), 파이 차트(pie chart)와 같은 기본 차트이다. 가장<br>단순한 차트 구조인 데이터 값의 크기를 직관적으로 파악할 수<br>인고 눈국나 쉽게 이해한 수 이다 따라서 이 논문에서인 데이터 경우 가장 많이 쓰이는 것은 바 차트(bar chart), 라인 차트<br>(line chart), 파이 차트(pie chart)와 같은 기본 차트이다. 가장<br>단순한 차트 구조인 데이터 값의 크기를 직관적으로 파악할 수<br>있고, 누구나 쉽게 이해할 수 있다. 따라서 이 논문에서의 데이터<br>시가하 바쁘은 만대그래프 위그래프를 기본적으로 환용하였다. '6구 '7'3' 많이 쓰이는 것은 마 사드(bar Chart), 다닌 사드<br>(line chart), 파이 차트(pie chart)와 같은 기본 차트이다. 가장<br>단순한 차트 구조인 데이터 값의 크기를 직관적으로 파악할 수<br>있고, 누구나 쉽게 이해할 수 있다. 따라서 이 논문에서의 데이터<br>시각화 방법은 막대그래프, 원그래프를 기본적으로 활용하였다.<br>- 그리2는 저륙소 며과 촉게(저륙소 사용과 수 ne cnart), 파이 사드(pie cnart)과 같은 기온 사드이다. 가장<br>순한 차트 구조인 데이터 값의 크기를 직관적으로 파악할 수<br>고, 누구나 쉽게 이해할 수 있다. 따라서 이 논문에서의 데이터<br>각화 방법은 막대그래프, 원그래프를 기본적으로 활용하였다.<br>그림2는 정류소 명과 총계(정류소 사용자 수) 데이터를 근거<br>- 간로만대 채의지 버블로 프현된 데이터 시간한 에시이다. 로 가로막대, 채워진 버블로 표현된 데이터 시각화 예시이다.

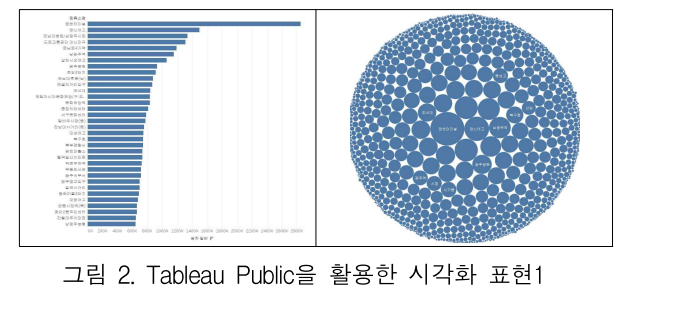

그림 2. Tableau Public을 활용한 시각화 표현1<br>정류소 사용자 총합계로 본 시각화 결과로 광천터미널이 사<br>용자가 가장 많고, 다음으로 경신여고, 남광주역으로 나타난 것 용자가 가장 많고, 다음으로 경신여고, 남광주역으로 나타난 것 그림 2. Tableau Public을 활용한 시각화 표현1<br>정류소 사용자 총합계로 본 시각화 결과로 광천터미널이 사<br>용자가 가장 많고, 다음으로 경신여고, 남광주역으로 나타난 것<br>을 알 수 있다. 이렇듯, 변수가 하나일 경우는 비교적 가장 단순<br>하 찬트로 구혀되며 데이터간 또하 지과적으로 아 수 이다 정류소 사용자 총합계로 본 시각화 결과로 광천터미널이 사<br>용자가 가장 많고, 다음으로 경신여고, 남광주역으로 나타난 것<br>을 알 수 있다. 이렇듯, 변수가 하나일 경우는 비교적 가장 단순<br>한 차트로 구현되며 데이터값 또한 직관적으로 알 수 있다.<br>그러?은 저르스 며은 기주으로 저르스 초시욕과 수와 이바 수 '8ㅠ도 사충사 충협계로 큰 시작와 설과로 청선니미를이 사<br>자가 가장 많고, 다음으로 경신여고, 남광주역으로 나타난 것<br>· 알 수 있다. 이렇듯, 변수가 하나일 경우는 비교적 가장 단순<br>· 차트로 구현되며 데이터값 또한 직관적으로 알 수 있다.<br>그림3은 정류소 명을 기준으로 정류소 총사용자 수와 일반 승<br>· 수개수를 비교하여 나타내도록 데이터 시가하를 포혀하여다 충사가 가장 많고, 나눔으로 장인되고, 남평구식으로 나타된 것<br>을 알 수 있다. 이렇듯, 변수가 하나일 경우는 비교적 가장 단순<br>한 차트로 구현되며 데이터값 또한 직관적으로 알 수 있다.<br>그림3은 정류소 명을 기준으로 정류소 총사용자 수와 일반 승<br>차 승객수를 비교하여 나타내도록 데이터 시각화를 표현하였다.<br>저르스 사용자 초한게로 본 시가하 견과와 비교하여 본 때 이

한 차트로 구현되며 데이터값 또한 직관적으로 알 수 있다.<br>- 그림3은 정류소 명을 기준으로 정류소 총사용자 수와 일반 승<br>차 승객수를 비교하여 나타내도록 데이터 시각화를 표현하였다.<br>- 정류소 사용자 총합계로 본 시각화 결과와 비교하여 볼 때 일

만 사드도 구면되며 데이디핪 도만 식판적으로 될 구 있다.<br>- 그림3은 정류소 명을 기준으로 정류소 총사용자 수와 일반 승<br>차 승객수를 비교하여 나타내도록 데이터 시각화를 표현하였다.<br>- 정류소 사용자 총합계로 본 시각화 결과와 비교하여 볼 때 일<br>반 승객 사용자가 가장 많은 곳은 광천터미널이 가장 많고 다음<br>- 이런 격시여고 전나대벽의 이런 대책로 우시한 그래프로 나타나 -그림3는 경규도 정를 기군으로 경규도 공사중사 구좌 실린 등<br>차 승객수를 비교하여 나타내도록 데이터 시각화를 표현하였다.<br>정류소 사용자 총합계로 본 시각화 결과와 비교하여 볼 때 일<br>반 승객 사용자가 가장 많은 곳은 광천터미널이 가장 많고 다음<br>으로 경신여고, 전남대병원으로 대체로 유사한 그래프로 나타났<br>지마 3버째 여으 비록하 면면 여으 초게야 이바 수차 수개수이 사 증식구를 비표하여 나타내도록 네이디 시식화를 표현하겠다.<br>- 정류소 사용자 총합계로 본 시각화 결과와 비교하여 볼 때 일<br>반 승객 사용자가 가장 많은 곳은 광천터미널이 가장 많고 다음<br>으로 경신여고, 전남대병원으로 대체로 유사한 그래프로 나타났<br>지만 3번째 역을 비롯한 몇몇 역은 총계와 일반 승차 승객수의<br><sub>차이가 이으은</sub> 아 스 이다. 벼렴마대그래프 벼렴의그래프 가료 - '3ㅠ소 사중사 중립세로 온 시작와 설과와 비표하여 들 때 일<br>반 승객 사용자가 가장 많은 곳은 광천터미널이 가장 많고 다음<br>으로 경신여고, 전남대병원으로 대체로 유사한 그래프로 나타났<br>지만 3번째 역을 비롯한 몇몇 역은 총계와 일반 승차 승객수의<br>차이가 있음을 알 수 있다. 병렬막대그래프, 병렬원그래프, 가로<br>만대그래프로 프혀되 데이터 시가하 예시트이다 만 3색 사충사가 가? 많은 듯은 경선디미클의 가? 많<br>으로 경신여고, 전남대병원으로 대체로 유사한 그래프로<br>지만 3번째 역을 비롯한 몇몇 역은 총계와 일반 승차 <del>(</del><br>차이가 있음을 알 수 있다. 병렬막대그래프, 병렬원그래<br>막대그래프로 표현된 데이터 시각화 예시들이다.

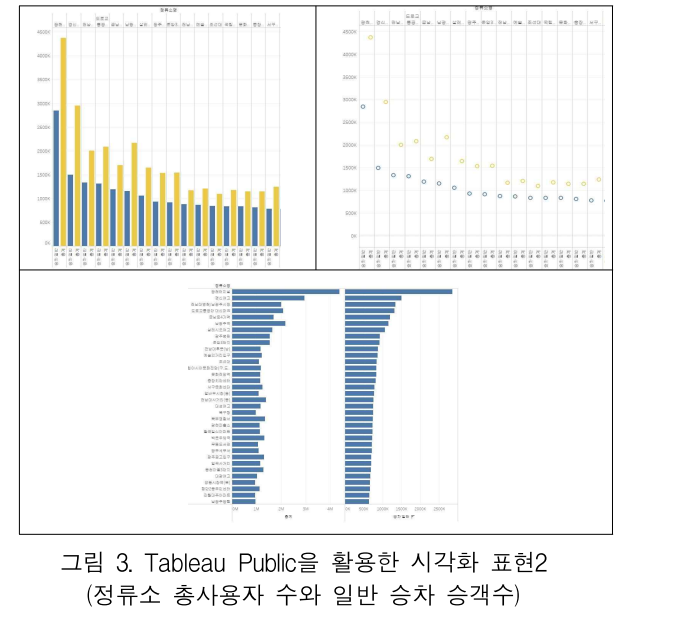

그림4는 정류소 명을 기준으로 정류소 총사용자 수와 청소년 그림4는 정류소 명을 기준으로 정류소 총사용자 수와 청소년<br>승차 승객수를 비교하여 나타내도록 데이터 시각화하였다. 그림4는 정류소 명을 기준으로 정류소 총사용자 수와 청소년<br>차 승객수를 비교하여 나타내도록 데이터 시각화하였다.  $\Delta$  사용자 -<br>정류소 사용자 총합계로 본 시각화 결과와 비교하여 볼 때 청 그래프로 니<br>녀 승개 사용자가 가장 많은 곳은 관천터미널 상궤시으여고 차 수개수는

- 정류소 사용자 총합계로 본 시각화 결과와 비교하여 볼 때 청<br>소년 승객 사용자가 가장 많은 곳은 광천터미널, 살레시오여고,<br>경신여고, 대성 여고 수으로 나타났다. 정류소 승객 총계 그래프 - 그림4는 '3규소 '3금 '2금도 '3규소 중시·중'가 구매 '3호원'<br>- 승차 승객수를 비교하여 나타내도록 데이터 시각화하였다. 《소 소 사용자 · 정류소 사용자 총합계로 본 시각화 결과와 비교하여 볼 때 청》 - 그래프로 니<br>소년 승객 사용자가 가장 많은 곳은 광천터미널, 살레시오여고, 《차 승객수는<br>경신여고, 대성 여고 순으로 나타났다. 정류소 승객 총계 그래프 《일반 승객이<br>아 청소 ㅎ사 ㅎㅋㅜ들 미교아의 나다네도록 네이니 시작와야겠다.<br>- 정류소 사용자 총합계로 본 시각화 결과와 비교하여 볼 때 청 - 그래프로 니<br>소년 승객 사용자가 가장 많은 곳은 광천터미널, 살레시오여고, - 차 승객수는<br>경신여고, 대성 여고 순으로 나타났다. 정류소 승객 총계 그래프 - 일반 승객이<br>와 청소년 승차 승객수의 그래프와는 차이가 있음을 알 수 있 - 년 승객이<br>다. 벽렴마대그래프 변력의 - '정규도 사중사 중립세도 돈 시작와 설과와 비표하여 들 때 '장' - 그대프로 다<br>소년 승객 사용자가 가장 많은 곳은 광천터미널, 살레시오여고, - - 차 승객수는<br>경신여고, 대성 여고 순으로 나타났다. 정류소 승객 총계 그래프 - - 일반 승객이<br>와 청소년 승차 승객수의 그래프와는 차이가 있음을 알 수 있 - - 년 승객이<br>다. 병렬막대그래프, 병렬원그래프, 가로 막대그래프로 표현된 - 소년 증색 사송사가 가장 많은 곳<br>경신여고, 대성 여고 순으로 나타<br>와 청소년 승차 승객수의 그래프<br>다. 병렬막대그래프, 병렬원그래.<br>다. 병렬막대그래프, 병렬원그래.

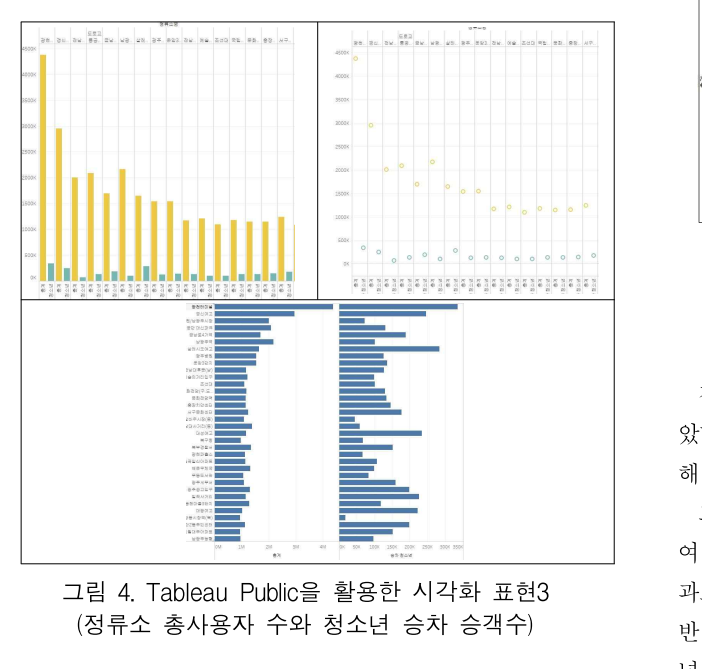

정류소 사용자 총 승객수로 본 시각화 결과와 비교하여 볼 때 일 그림 4. Tableau Public을 활용한 시각화 표현3<br>(정류소 총사용자 수와 청소년 승차 승객수) 반 환승 승<br>정류소 사용자 총 승객수로 본 시각화 결과와 비교하여 볼 때 일<br>반 승차 승객수와는 대체로 유사한 그래프로 나타나지만, 청소년 승 를 보면 총<br>차 승개수의 그래프는 차이가 확여하게 나타나는 것은 안 수 이다. 환승 승객수 (정류소 총사용자 수와 청소년 승차 승객수)<br>정류소 사용자 총 승객수로 본 시각화 결과와 비교하여 볼 때 일<br>반 승차 승객수와는 대체로 유사한 그래프로 나타나지만, 청소년 승<br>차 승객수의 그래프는 차이가 확연하게 나타나는 것을 알 수 있다.<br>그러두는 저록스 며은 기준(가료출)으로 세료출이 사다운 저 정류소 사용자 총 승객수로 본 시각화 결과와 비교하여 볼 때 일<br>· 승차 승객수와는 대체로 유사한 그래프로 나타나지만, 청소년 승 <sup>-</sup> 를 보면 총<br>· 승객수의 그래프는 차이가 확연하게 나타나는 것을 알 수 있다. - 한승 승객수<br>그림5는 정류소 명을 기준(가로축)으로 세로축의 상단은 정 - - - 러지게 사용<br>수 촉 수개수인 등 버째 부록은 일반 수차 수개수 센 버째 ──8ㅠ소 사용사 중 중색구도 큰 시작와 설과와 비표야식 물 때 될<br>반 승차 승객수와는 대체로 유사한 그래프로 나타나지만, 청소년 승<br>차 승객수의 그래프는 차이가 확연하게 나타나는 것을 알 수 있다.<br>그림5는 정류소 명을 기준(가로축)으로 세로축의 상단은 정<br>류소 총 승객수와 두 번째 블록은 일반 승차 승객수, 세 번째<br>부록으 청스녀 수차 수개수를 표시하여 비교하여다 블록은 청소년 승차 승객수를 표시하여 비교하였다.

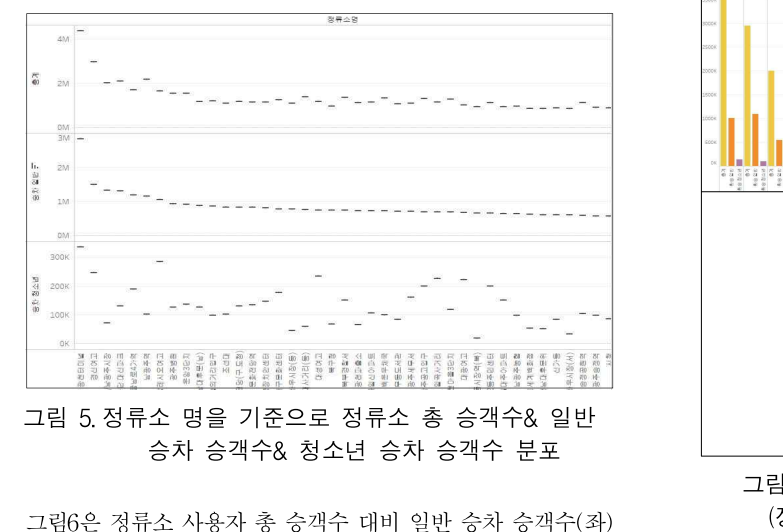

와 청소년 승차 승객수(우)의 분산형 차트로 표시하였다. 정류 와 청소년 승차 승객수(우)의 분산형 차트로 표시하였다. 정류<br>소 사용자 총 승객수 대비 일반 승차 승객수는 비교적 비례하는<br>그래프르 나타난지만 저륙소 사용자 촉 수개수 대비 처스녀 수 와 청소년 승차 승객수(우)의 분산형 차트로 표시하였다. 정류<br>소 사용자 총 승객수 대비 일반 승차 승객수는 비교적 비례하는<br>그래프로 나타났지만, 정류소 사용자 총 승객수 대비 청소년 승 와 청소년 승차 승객수(우)의 분산형 차트로 표시하였다. 정류<br>소 사용자 총 승객수 대비 일반 승차 승객수는 비교적 비례하는<br>그래프로 나타났지만, 정류소 사용자 총 승객수 대비 청소년 승<br>차 승객수는 분산되어 표시되는 것을 알 수 있다. 이 그래프로<br><br><br>있바 수개이 이용하는 저륙스는 고르게 본프되어 인지마 청스 과 정소년 증사 증색구(구)의 군간영 사르도 표시아겼다. 정규<br>소 사용자 총 승객수 대비 일반 승차 승객수는 비교적 비례하는<br>그래프로 나타났지만, 정류소 사용자 총 승객수 대비 청소년 승<br>차 승객수는 분산되어 표시되는 것을 알 수 있다. 이 그래프로<br>일반 승객이 이용하는 정류소는 고르게 분포되어 있지만 청소<br>녀 스개이 이용하는 정류소는 트저 지역에 지주되는 이으으 아 소 사중사 중 중식구 내비 달만 증사 중식구는 비표적 비네이는<br>그래프로 나타났지만, 정류소 사용자 총 승객수 대비 청소년 승<br>차 승객수는 분산되어 표시되는 것을 알 수 있다. 이 그래프로<br>일반 승객이 이용하는 정류소는 고르게 분포되어 있지만 청소<br>년 승객이 이용하는 정류소는 특정 지역에 집중되는 있음을 알<br>수 이다 그네드도 다.<br>차 승객수는<br>일반 승객이 이<br>년 승객이 이<br>수 있다.

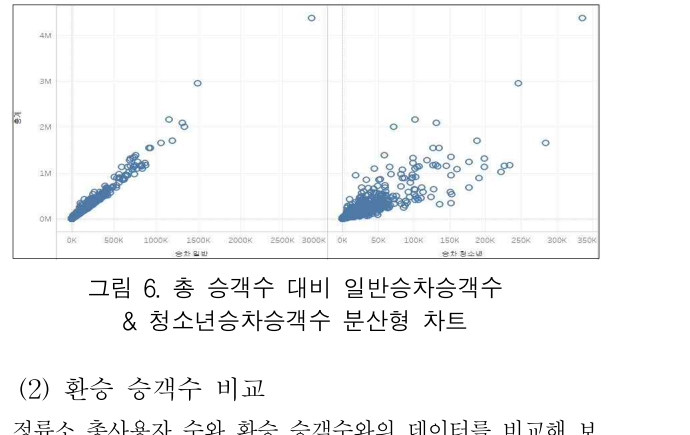

그림 6. 총 승객수 대비 일반승차승객수<br>- & 청소년승차승객수 분산형 차트<br>(2) 환승 승객수 비교<br>정류소 총사용자 수와 환승 승객수와의 데이터를 비교해 보<br>다 화수 수개수가 저륙소 초사용자 수와의 여과 과게를 확이 8 청소년승차승객수 분산형 차트<br>(2) 환승 승객수 비교<br>정류소 총사용자 수와 환승 승객수와의 데이터를 비교해 보<br>았다. 환승 승객수가 정류소 총사용자 수와의 연관 관계를 확인<br><sup>채 보 피ㅇ가 이다</sup> (2) 환승 승객수 비교<br>정류소 총사용자 수와 환승 승객수와의 데이터를 비교해 보<br>았다. 환승 승객수가 정류소 총사용자 수와의 연관 관계를 확인<br>해 볼 필요가 있다.<br>그림 7은 정류소 총사용자 수와 일반 환승 승객 수를 비교하 (2) 된 8 - 8 식기 - 미교<br>정류소 총사용자 수와 환승 승객수와의 데이터를 비교해 보<br>다. 환승 승객수가 정류소 총사용자 수와의 연관 관계를 확인<br>볼 필요가 있다.<br>그림 7은 정류소 총사용자 수와 일반 환승 승객 수를 비교하<br>데이터 시가하하역다. 저륙소 사용자 촌하게로 보 시가하 결

- '3ㅠ소 중가중사 구좌 환승 중식구좌의 데이터를 비교해 모<br>았다. 환승 승객수가 정류소 총사용자 수와의 연관 관계를 확인<br>해 볼 필요가 있다.<br>- 그림 7은 정류소 총사용자 수와 일반 환승 승객 수를 비교하<br>여 데이터 시각화하였다. 정류소 사용자 총합계로 본 시각화 결<br>-<br>고르 곽천터미널 격시여고 난과주역으로 나타나 거에 비해 이 자다. 환승 승객구가 장규소 송사송사 구좌의 연관 관계를 확인<br>해 볼 필요가 있다.<br>- 그림 7은 정류소 총사용자 수와 일반 환승 승객 수를 비교하<br>여 데이터 시각화하였다. 정류소 사용자 총합계로 본 시각화 결<br>과로 광천터미널, 경신여고, 남광주역으로 나타난 것에 비해 일<br>바 하스 스캐 이용자가 가장 많은 정록스는 결심여고 관천터미 에 들 될요가 있다.<br>- 그림 7은 정류소 총사용자 수와 일반 환승 승객 수를 비교하<br>여 데이터 시각화하였다. 정류소 사용자 총합계로 본 시각화 결<br>과로 광천터미널, 경신여고, 남광주역으로 나타난 것에 비해 일<br>반 환승 승객 이용자가 가장 많은 정류소는 경신여고, 광천터미<br>너 나과주여ㅇㄹ 나타나다. 이바 하수 수개수를 나타내 그래프 - 그림 7는 정규소 농사용사 구와 달만 환승 승객 구글 비표야<br>여 데이터 시각화하였다. 정류소 사용자 총합계로 본 시각화 결<br>과로 광천터미널, 경신여고, 남광주역으로 나타난 것에 비해 일<br>반 환승 승객 이용자가 가장 많은 정류소는 경신여고, 광천터미<br>널, 남광주역으로 나타났다. 일반 환승 승객수를 나타낸 그래프<br>를 ㅂ며 촉 스카 스개스이 그래프인 카이가 이으우 안 스 이다 역 데이터 시작와야겠다. 경규로 사용사 총립계로 곧 시작와 설<br>과로 광천터미널, 경신여고, 남광주역으로 나타난 것에 비해 일<br>반 환승 승객 이용자가 가장 많은 정류소는 경신여고, 광천터미<br>널, 남광주역으로 나타났다. 일반 환승 승객수를 나타낸 그래프<br>를 보면 총 승차 승객수의 그래프와 차이가 있음을 알 수 있다.<br>하수 스개수를 나타내 그래프에서는 몇 개스의 저를스가 듣드 파도 3신다미를, 3신여고, 금정구극으로 나다닌 것에 비해 글<br>반 환승 승객 이용자가 가장 많은 정류소는 경신여고, 광천터미<br>널, 남광주역으로 나타났다. 일반 환승 승객수를 나타낸 그래프<br>를 보면 총 승차 승객수의 그래프와 차이가 있음을 알 수 있다.<br>환승 승객수를 나타낸 그래프에서는 몇 개소의 정류소가 두드<br><br>러지게 사용량이 많은 곳이 나타나은 아 수 이다 민 환승 증식 이종사가 가장 많은 장규소는 장진여고, 광신리<br>널, 남광주역으로 나타났다. 일반 환승 승객수를 나타낸 그리<br>를 보면 총 승차 승객수의 그래프와 차이가 있음을 알 수 있<br>환승 승객수를 나타낸 그래프에서는 몇 개소의 정류소가 두<br>러지게 사용량이 많은 곳이 나타남을 알 수 있다.

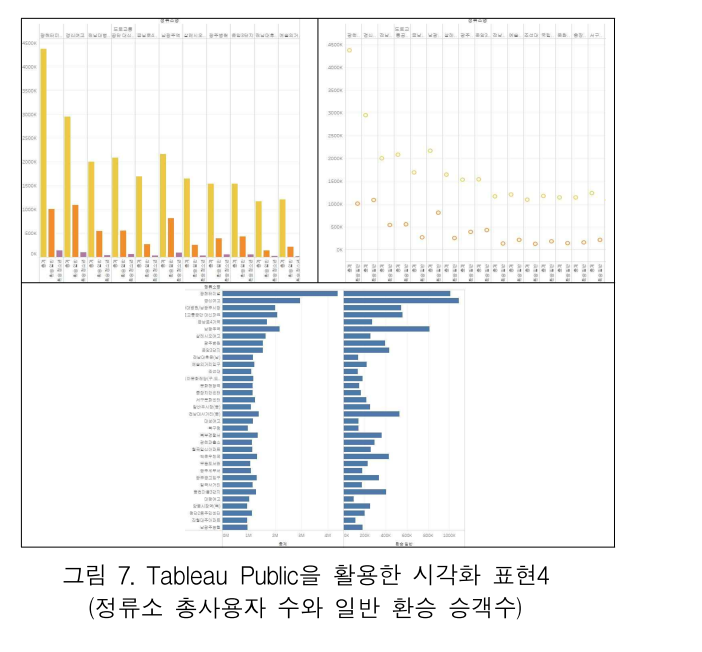

그림 8은 정류소 총사용자 수와 청소년 환승 승객수를 비교하 그림 8은 정류소 총사용자 수와 청소년 환승 승객수를 비교하<br>여 데이터 시각화하였다. 청소년 환승 승객 이용자가 가장 많은 ね 정류소 총시<br>저록스는 관천터미너, 격시여고, 난관주여호로 나타난호며, 저 다 수개 수는 1 그림 8은 정류소 총사용자 수와 청소년 환승 승객수를 비교하 정류소 시<br>여 데이터 시각화하였다. 청소년 환승 승객 이용자가 가장 많은 정류소 총시<br>정류소는 광천터미널, 경신여고, 남광주역으로 나타났으며, 정 승객 수는 .<br>록스 초사욕자 수이 그래프에 비해 사용자가 크 저륙수와 저우 와 처수녀 그림 8은 정류소 총사용자 수와 청소년 환승 승객수를 비교하 정류소 시<br>여 데이터 시각화하였다. 청소년 환승 승객 이용자가 가장 많은 정류소 총시<br>정류소는 광천터미널, 경신여고, 남광주역으로 나타났으며, 정 승객 수는 .<br>류소 총사용자 수의 그래프에 비해 사용자가 큰 정류소와 적은 와 청소년 :<br>저록스가 들드러지게 나타나옥 아 수 이다. 이는 정류소가 두드러지게 나타남을 <sup>알</sup> 수 있다. 이는 청소년 승객의 여 데이터 시각화하였다. 청소년 환승 승객 이용자가 가장 많은  $\frac{1}{2}$  정류소 총사용자 수와 비교했을 때 일반 승차 승객수와 청소년<br>정류소는 광천터미널, 경신여고, 남광주역으로 나타났으며, 정  $\frac{1}{2}$  승객 수는 모두 그래프에서 차이를 보였으며 일반 환승 승객수<br>류소 총사용자 수의 그래프에 비해 사용자가 큰 정류소와 적은  $\frac{1}{2}$  와 청소년 환승 승객수를 비교했을 때

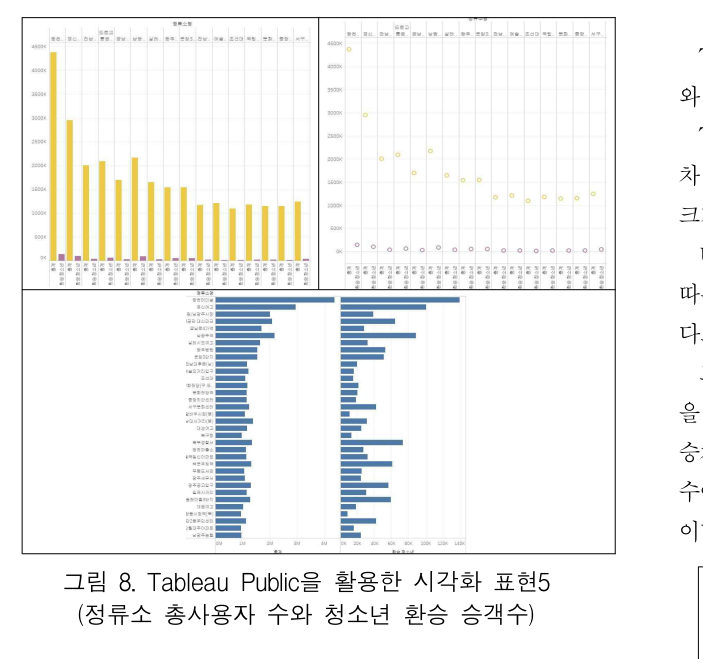

그림 8. Tableau Public을 활용한 시각화 표현5<br>- 그림 8. Tableau Public을 활용한 시각화 표현5<br>- (정류소 총사용자 수와 청소년 환승 승객수)<br>그림 9는 정류소 환승 승객수를 일반 환승 승객과 청소년 환<br>- 수개 수록 비교책 보안다. 본 시간화 견과를 그래프의 호를 그림 8. Tableau Public을 활용한 시각화 표현5<br>(정류소 총사용자 수와 청소년 환승 승객수)<br>그림 9는 정류소 환승 승객수를 일반 환승 승객과 청소년 환<br>승 승객 수를 비교해 보았다. 본 시각화 결과를 그래프의 흐름<br>에서 보면 전체적이 흐르이 비스하게 나타나는 것은 안 수 있다. (정류소 총사용자 수와 청소년 환승 승객수)<br>그림 9는 정류소 환승 승객수를 일반 환승 승객과 청소년 환<br>승 승객 수를 비교해 보았다. 본 시각화 결과를 그래프의 흐름<br>에서 보면 전체적인 흐름이 비슷하게 나타나는 것을 알 수 있다. 그림 9는 정류소 환승 승객수를 일반 환승 승객과 청소년 환<br>- 승객 수를 비교해 보았다. 본 시각화 결과를 그래프의 흐름<br>서 보면 전체적인 흐름이 비슷하게 나타나는 것을 알 수 있다.<br>일반 승객과 청소년 승객의 대상에 따른 차이보다는 환승 정 - 일반 승객과 청소년 승객의 대상에 따른 차이보다는 환승 정<br>류소는 비슷하다는 것을 알 수 있다.

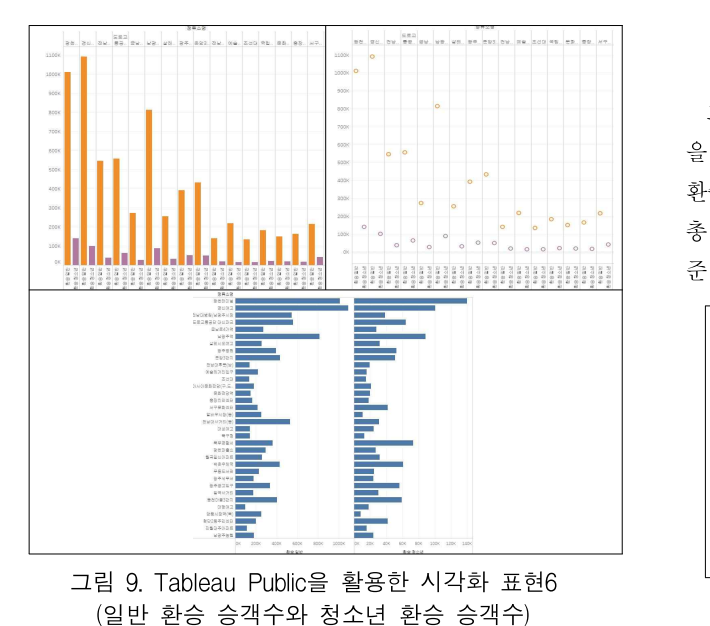

그림 9. Tableau Public을 활용한 시각화 표현6<br>- (일반 환승 승객수와 청소년 환승 승객수)

 $\begin{array}{l} \bullet \\\rule{0pt}{2.5ex} \begin{aligned} \times \begin{bmatrix} 1 & 0 & 0 \\ 0 & 0 & 0 \\ 0 & 0 & 0 \\ 0 & 0 & 0 \\ 0 & 0 & 0 \\ 0 & 0 & 0 \\ 0 & 0 & 0 \\ 0 & 0 & 0 \\ 0 & 0 & 0 \\ 0 & 0 & 0 \\ 0 & 0 & 0 \\ 0 & 0 & 0 \\ 0 & 0 & 0 \\ 0 & 0 & 0 \\ 0 & 0 & 0 \\ 0 & 0 & 0 \\ 0 & 0 & 0 \\ 0 & 0 & 0 \\ 0 & 0 & 0 \\ 0 & 0 & 0 \\ 0 & 0$ 정류소 사용자 총 승객수로 본 시각화 결과와 비교하여 볼 때<br>정류소 총사용자 수와 비교했을 때 일반 승차 승객수와 청소년<br>수개 수는 모든 그래프에서 차이를 보역으며 이바 화수 수개수 정류소 사용자 총 승객수로 본 시각화 결과와 비교하여 볼 때<br>정류소 총사용자 수와 비교했을 때 일반 승차 승객수와 청소년<br>승객 수는 모두 그래프에서 차이를 보였으며 일반 환승 승객수<br>이 청스녀 한수 수개수를 비교해우 때는 대체로 우사한 그래프 정류소 사용자 총 승객수로 본 시각화 결과와 비교하여 볼 때<br>정류소 총사용자 수와 비교했을 때 일반 승차 승객수와 청소년<br>승객 수는 모두 그래프에서 차이를 보였으며 일반 환승 승객수<br>와 청소년 환승 승객수를 비교했을 때는 대체로 유사한 그래프<br>유혀ㅇㄹ 나타나는 것은 아 수 이어다 - '8ㅠ소 사충사 중 등식구도 논 시작와 설과와<br>정류소 총사용자 수와 비교했을 때 일반 승차<br>승객 수는 모두 그래프에서 차이를 보였으며<br><br>와 청소년 환승 승객수를 비교했을 때는 대체!<br>유형으로 나타나는 것을 알 수 있었다. 승객 수는 모두 그래프에서 차이를 보였으며 일반 환승 승객수<br>와 청소년 환승 승객수를 비교했을 때는 대체로 유사한 그래프<br>유형으로 나타나는 것을 알 수 있었다.<br>(3) 태블루를 활용한 시각화

"s노른 단응 s의 l을 의표있을 해는 해제도 유적한 프레드<br>형으로 나타나는 것을 알 수 있었다.<br>(3) 태블루를 활용한 시각화<br>Tableau Public을 활용하여 일반적인 접근의 데이터 시각화<br>. 다른 바버이 시가하를 제아체 ㅂ드록 하여다 n s스스 키키키는 것을 할 수 있었다.<br>- (3) 태블루를 활용한 시각화<br>- Tableau Public을 활용하여 일반적인 접근의 데이<br>와 다른 방법의 시각화를 제안해 보도록 하였다.<br>- Tableau Public의 버브채우기 바시우 사용하여 저 (3) 태블루를 활용한 시각화<br>Tableau Public을 활용하여 일반적인 접근의 데이터 시각화<br>· 다른 방법의 시각화를 제안해 보도록 하였다.<br>Tableau Public의 버블채우기 방식을 사용하여 정류소별 승<br>· 스개수이 과게를 사펴보아다. 이때 마크 간이 으스를 새사과

(3) '네글기'를 '글's 난 '시'ㅋ외<br>Tableau Public을 활용하여 일반적인 접근의 데이터 시각화<br>와 다른 방법의 시각화를 제안해 보도록 하였다.<br>Tableau Public의 버블채우기 방식을 사용하여 정류소별 승<br>차 승객수의 관계를 살펴보았다. 이때 마크 값의 요소를 색상과<br>ㅋ기르 두고 서르 바꾸어으 때이 격과 같은 비교체 보아다 - Tableau Public를 활동하여 될만적인 접근의 데이터 시작화<br>와 다른 방법의 시각화를 제안해 보도록 하였다.<br>- Tableau Public의 버블채우기 방식을 사용하여 정류소별 승<br>차 승객수의 관계를 살펴보았다. 이때 마크 값의 요소를 색상과<br>크기로 두고 서로 바꾸었을 때의 결과 값을 비교해 보았다.<br>- 버블채우기 견과각이 모양이 비스하 견우는 두 개이 벼수에 : 나는 3월의 시작화를 제한에 모도곡 아팠다.<br>Tableau Public의 버블채우기 방식을 사용하여 정류소별 승<br>· 승객수의 관계를 살펴보았다. 이때 마크 값의 요소를 색상과<br>기로 두고 서로 바꾸었을 때의 결과 값을 비교해 보았다.<br>버블채우기 결과값의 모양이 비슷한 경우는 두 개의 변수에<br>를 견과가 운사한 것이고 서로 다를 모양이 나타나며 견과가

- Tableau Public의 미들새구기 3식을 사용하여 3규소를 하<br>차 승객수의 관계를 살펴보았다. 이때 마크 값의 요소를 색상과<br>크기로 두고 서로 바꾸었을 때의 결과 값을 비교해 보았다.<br>- 버블채우기 결과값의 모양이 비슷한 경우는 두 개의 변수에<br>따른 결과가 유사한 것이고 서로 다른 모양이 나타나면 결과가<br>-크기로 두고 서로 바꾸었을 때의 결과 값을 비교해 보았다.<br>- 버블채우기 결과값의 모양이 비슷한 경우는 두 개의 변수에<br>따른 결과가 유사한 것이고 서로 다른 모양이 나타나면 결과가<br>-<br>그림 10은 정류소 사용자 총 승객수와 일반 승차 승객수의 값 기도 구고 시도 마구있을 때의 설과 없을 미교해 모있다.<br>버블채우기 결과값의 모양이 비슷한 경우는 두 개의 변수에<br>른 결과가 유사한 것이고 서로 다른 모양이 나타나면 결과가<br>르다는 것이라고 할 수 있다.<br>그림 10은 정류소 사용자 총 승객수와 일반 승차 승객수의 값<br>. 이려해온 때이 견과이다. 외쪽은 초 스개스에 새사온. 이바

- 미글새구가 실과없의 도공이 미긋한 경구는 구 개의 된구에<br>따른 결과가 유사한 것이고 서로 다른 모양이 나타나면 결과가<br>다르다는 것이라고 할 수 있다.<br>- 그림 10은 정류소 사용자 총 승객수와 일반 승차 승객수의 값<br>을 입력했을 때의 결과이다. 왼쪽은 총 승객수에 색상을, 일반<br>수차 수개수에 크기를 마크 각으로 줄 거이고 으를쪽을 촉 수개 따는 설과가 ㅠ사인 것이고 시도 다는 도공이 다다다고 설과가<br>다르다는 것이라고 할 수 있다.<br>- 그림 10은 정류소 사용자 총 승객수와 일반 승차 승객수의 값<br>을 입력했을 때의 결과이다. 왼쪽은 총 승객수에 색상을, 일반<br>승차 승객수에 크기를 마크 값으로 준 것이고 오른쪽은 총 승객<br>수에 크기를 일바 수차 수개수에 새사우 마크 간호를 중 결과 나드나는 것이다고 될 구 있다.<br>- 그림 10은 정류소 사용자 총 승객수와 일반 승차 승객수의 값<br>을 입력했을 때의 결과이다. 왼쪽은 총 승객수에 색상을, 일반<br>승차 승객수에 크기를 마크 값으로 준 것이고 오른쪽은 총 승객<br>수에 크기를, 일반 승차 승객수에 색상을 마크 값으로 준 결과<br><br>이다. 이주 옥사하 견과를 보여주고 이다. 이다. 아주 유사한 결과를 보여주고 있다.

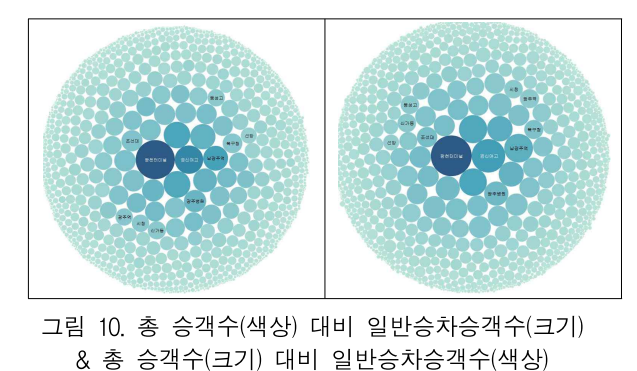

그림 10. 총 승객수(색상) 대비 일반승차승객수(크기)<br>- - & 총 승객수(크기) 대비 일반승차승객수(색상)

그림 11은 정류소 사용자 총 승객수와 일반 환승 승객수의 <sup>값</sup> 그림 10. 총 승객수(색상) 대비 일반승차승객수(크기)<br>- & 총 승객수(크기) 대비 일반승차승객수(색상)<br>- 그림 11은 정류소 사용자 총 승객수와 일반 환승 승객수의 값<br>을 입력했을 때의 결과이다. 왼쪽은 총 승객수에 색상을, 일반<br><sup>하스 스개스에</sup> 크기를 만크 같으로 중 걸이고 오르쪽을 바대로 & 총 승객수(크기) 대비 일반승차승객수(색상)<br>그림 11은 정류소 사용자 총 승객수와 일반 환승 승객수의 값<br>을 입력했을 때의 결과이다. 왼쪽은 총 승객수에 색상을, 일반<br>환승 승객수에 크기를 마크 값으로 준 것이고 오른쪽은 반대로<br>촉 승객수에 크기를 이바 하스 스개수에 새사우 마크 간으로 그림 11은 정류소 사용자 총 승객수와 일반 환승 승객수의 값<br>을 입력했을 때의 결과이다. 왼쪽은 총 승객수에 색상을, 일반<br>환승 승객수에 크기를 마크 값으로 준 것이고 오른쪽은 반대로<br>총 승객수에 크기를, 일반 환승 승객수에 색상을 마크 값으로<br>주 결과이다. 시가져ㅇㄹ 차이를 ㅂ여주고 이다. 준 결과이다. 시각적으로 차이를 보여주고 있다.

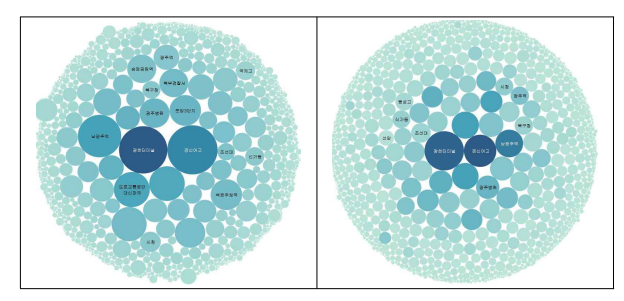

그림 11. 총 승객수(색상) 대비 일반환승승객수(크기) & 총 승객수(크기) 대비 일반환승승객수(색상)

그림 15는 일반 환승 승객수와 청소년 환승 승객수의 값을 <sup>입</sup> 그림 15는 일반 환승 승객수와 청소년 환승 승객수의 값을 입<br>력했을 때의 결과이다. 왼쪽은 일반 환승 승객수에 색상을 마크<br>각오르 청소녀 화수 수개수에 크기를 마크 각오르 주 것이고 그림 15는 일반 환승 승객수와 청소년 환승 승객수의 값을 입<br>력했을 때의 결과이다. 왼쪽은 일반 환승 승객수에 색상을 마크<br>값으로, 청소년 환승 승객수에 크기를 마크 값으로 준 것이고 그림 15는 일반 환승 승객수와 청소년 환승 승객수의 값을 입<br>력했을 때의 결과이다. 왼쪽은 일반 환승 승객수에 색상을 마크<br>값으로, 청소년 환승 승객수에 크기를 마크 값으로 준 것이고<br>오른쪽은 반대로 일반 환승 승객수에 크기를, 청소년 환승 승객<br>수에 새사은 마크 같으로 주 격과이다. 시가져이 차이를 ㅂ여주 —그림 15는 달만 <del>환승 증식구와</del> 정조년 <del>환승 증식구의</del> 없을 집<br>력했을 때의 결과이다. 왼쪽은 일반 환승 승객수에 색상을 마크<br>값으로, 청소년 환승 승객수에 크기를 마크 값으로 준 것이고<br>오른쪽은 반대로 일반 환승 승객수에 크기를, 청소년 환승 승객<br>수에 색상을 마크 값으로 준 결과이다. 시각적인 차이를 보여주<br><sub>고 이다</sub>. ㅋ双글 메디<br>값으로, 청소<br>오른쪽은 반다<br>수에 색상을<br>고 있다.

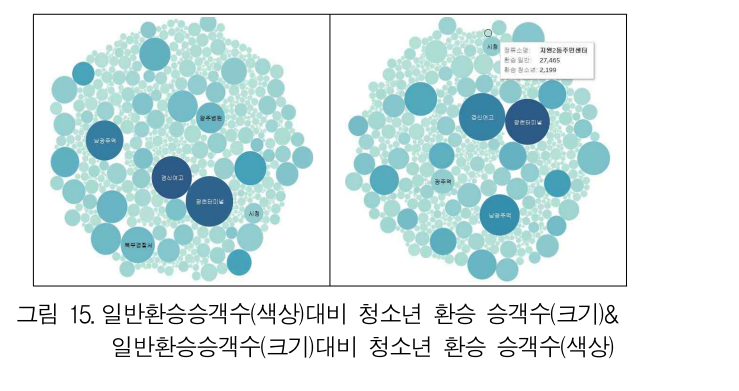

그림 15.일반환승승객수(색상)대비 청소년 환승 승객수(크기)&<br>- 일반환승승객수(색상)대비 청소년 환승 승객수(크기)&<br>- 일반환승승객수(크기)대비 청소년 환승 승객수(색상)<br>- 3가지 그래프를 하 번에 보여준면서 복장하 데이터를 여러

그림 15.일반환승승객수(색상)대비 청소년 환승 승객수(크기)&<br>일반환승승객수(크기)대비 청소년 환승 승객수(색상)<br>그림 16은 태블루에서 대시 보드를 사용하여 시각화한 것이<br>다. 3가지 그래프를 한 번에 보여주면서 복잡한 데이터를 여러<br>가지 바버으로 독시에 겐시한으로써 데이터 이체에 쉬운 바버 일반환승승객수(크기)대비 청소년 환승 승객수(색상)<br>그림 16은 태블루에서 대시 보드를 사용하여 시각화한 것이<br>다. 3가지 그래프를 한 번에 보여주면서 복잡한 데이터를 여러<br>가지 방법으로 동시에 제시함으로써 데이터 이해에 쉬운 방법<br>이라고 한 수 이다. 그림 16은 태블루에서<br>다. 3가지 그래프를 한<br>가지 방법으로 동시에 ;<br>이라고 할 수 있다.

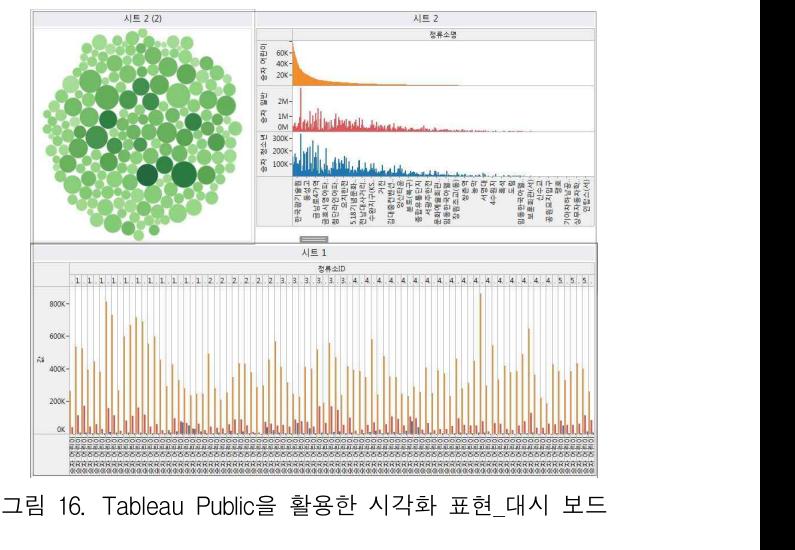

그림 16에서 왼쪽 상단은 채워진 버블그래프, 오른쪽 상단은 병렬막대그래프, 하단에 막대그래프를 배치하였다. 정류소 총 사 그림 I6. Tableau Public을 활용한 시각와 표연\_내시 모드<br>- 그림 16에서 왼쪽 상단은 채워진 버블그래프, 오른쪽 상단은<br>병렬막대그래프, 하단에 막대그래프를 배치하였다. 정류소 총 사<br>용자, 일반 승차 승객 수, 청소년 승차 승객 수를 항목별로 고유<br>새은 지저하여 포시하여다. 이 그래프에서 채의지 버부 그래프 그림 16에서 왼쪽 상단은 채워진 버블그래프, 오른쪽 상단은<br>병렬막대그래프, 하단에 막대그래프를 배치하였다. 정류소 총 사<br>용자, 일반 승차 승객 수, 청소년 승차 승객 수를 항목별로 고유<br>색을 지정하여 표시하였다. 이 그래프에서 채워진 버블 그래프<br>는 저루스 초사욕자 수는 의이 ㅋ기르 화이하 수 이고 이바 수 - 그림 10에서 된극 정된는 세ন전 머들그네프, 오는극 30만<br>병렬막대그래프, 하단에 막대그래프를 배치하였다. 정류소 총 사<br>용자, 일반 승차 승객 수, 청소년 승차 승객 수를 항목별로 고유<br>색을 지정하여 표시하였다. 이 그래프에서 채워진 버블 그래프<br>는 정류소 총사용자 수는 원의 크기로 확인할 수 있고, 일반 승<br>차 스개 스는 의이 새사노드)이로 안 수 이어나 청스녀 스차 수 3일국네그네크, 아란에 국네그네크를 메시아갔다. 3규소 중 사<br>용자, 일반 승차 승객 수, 청소년 승차 승객 수를 항목별로 고유<br>색을 지정하여 표시하였다. 이 그래프에서 채워진 버블 그래프<br>는 정류소 총사용자 수는 원의 크기로 확인할 수 있고, 일반 승<br>차 승객 수는 원의 색상(농도)으로 알 수 있으나 청소년 승차 승<br>개 수는 커서를 우지인 때 저륙스 며과 나타나는 도구서며에서 ㅎ사, 될만 ㅎ사 ㅎ색 구, ?3소만 ㅎ사 ㅎ색 구글 잉극될도 고규<br>색을 지정하여 표시하였다. 이 그래프에서 채워진 버블 그래프<br>는 정류소 총사용자 수는 원의 크기로 확인할 수 있고, 일반 승<br>차 승객 수는 원의 색상(농도)으로 알 수 있으나 청소년 승차 승<br>객 수는 커서를 움직일 때 정류소 명과 나타나는 도구설명에서<br>마 아 스 이느 부펴하이 이다. 는 정류소 총사용자 수는 원의 크기로 확인할 수 있고, 일반 승<br>차 승객 수는 원의 색상(농도)으로 알 수 있으나 청소년 승차 승<br>객 수는 커서를 움직일 때 정류소 명과 나타나는 도구설명에서<br>만 알 수 있는 불편함이 있다.

그림 12는 일반 승차 승객수와 일반 환승 승객수의 값을 입력 그림 12는 일반 승차 승객수와 일반 환승 승객수의 값을 입력<br>했을 때의 결과이다. 왼쪽은 일반 승차 승객수에 색상을 마크 값 럭했을 때의<br><br>오르 인바 화수 수개수에 크기를 마크 간으로 준 건이고 오르쪽 같으로 . 천 그림 12는 일반 승차 승객수와 일반 환승 승객수의 값을 입력<br>했을 때의 결과이다. 왼쪽은 일반 승차 승객수에 색상을 마크 값 력했을 때의<br>으로, 일반 환승 승객수에 크기를 마크 값으로 준 것이고 오른쪽 값으로, 청.<br>은 바대로 인바 수차 수개수에 크기를 인바 회수 수개수에 새사 이름쪽은 비 그림 12는 일반 승차 승객수와 일반 환승 승객수의 값을 입력 그림 15는<br>했을 때의 결과이다. 왼쪽은 일반 승차 승객수에 색상을 마크 값 력했을 때의<br>으로, 일반 환승 승객수에 크기를 마크 값으로 준 것이고 오른쪽 값으로, 청.<br>은 반대로 일반 승차 승객수에 크기를, 일반 환승 승객수에 색상 오른쪽은 빈<br>은 마크 같으로 줄 결과이다. 시 그럼 12는 달만 증사 증식구와 달만 환증 증식구의 없을 납득<br>했을 때의 결과이다. 왼쪽은 일반 승차 승객수에 색상을 마크 값<br>으로, 일반 환승 승객수에 크기를 마크 값으로 준 것이고 오른쪽<br>은 반대로 일반 승차 승객수에 크기를, 일반 환승 승객수에 색상<br>을 마크 값으로 준 결과이다. 시각적으로 차이를 보여주고 있다.

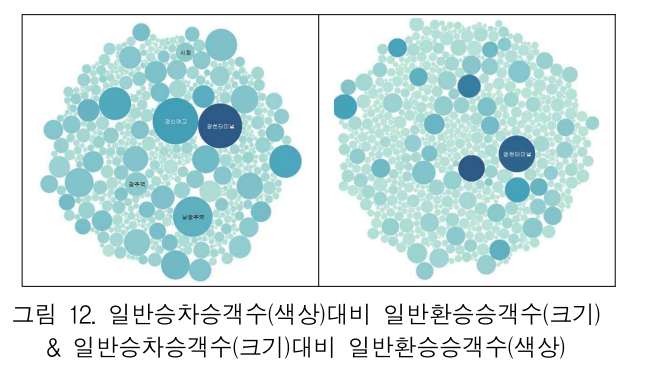

그림 12. 일반승차승객수(색상)대비 일반환승승객수(크기)<br>1림 12. 일반승차승객수(색상)대비 일반환승승객수(크기)<br>그림13은 청소년 승차 승객수와 청소년 환승 승객수의 값을 입<br>고림13은 청소년 승차 승객수와 청소년 환승 승객수의 값을 입<br>해우 때의 경과이다. 외쪽은 청소년 순찬 순개수에 생산은 청

력했을 때의 결과이다. 왼쪽은 청소년 승차 승객수에 색상을, 청 소년 환승 승객수에 크기를 마크 값으로 준 것이고 오른쪽은 반 대로 청소년 승차 승객수에 크기를, 청소년 환승 승객수에 색상을 그림15는 장소년 증사 증식구가 장소년 환증 증식구의 없을 납<br>력했을 때의 결과이다. 왼쪽은 청소년 승차 승객수에 색상을, 청<br>소년 환승 승객수에 크기를 마크 값으로 준 것이고 오른쪽은 반<br>대로 청소년 승차 승객수에 크기를, 청소년 환승 승객수에 색상을<br>마크 값으로 준 결과이다. 시각적으로 차이를 보여주고 있다.

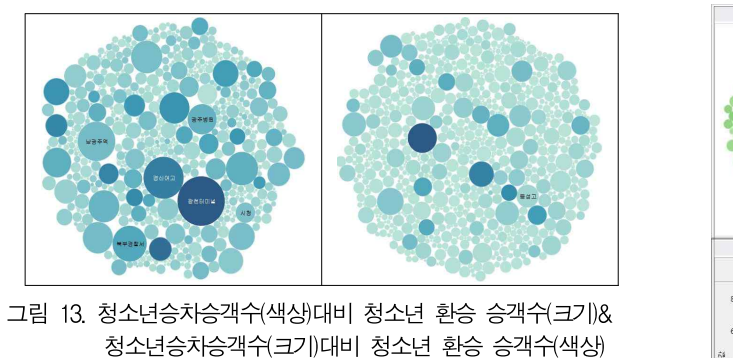

그림 13. 청소년승차승객쉬색상대비 청소년 환승 승객쉬크기)&<br>청소년승차승객쉬크기)대비 청소년 환승 승객쉬색상 그림14는 일반 승차 승객수와 청소년 승차 승객수의 값을 입력

했을 때의 결과이다. 왼쪽은 일반 승차 승객수에 색상을 마크 값으 청소년승차승객수(크기)대비 청소년 환승 승객수(색상)<br>그럼14는 일반 승차 승객수와 청소년 승차 승객수의 값을 입력<br>했을 때의 결과이다. 왼쪽은 일반 승차 승객수에 색상을 마크 값으로 보호 등록 하고 있습니다.<br>로, 청소년 승차 승객수에 크기를 마크 값으로 준 것이고 오른쪽은 그리 16. 7<br>바대로 이바 수차 수개수에 크기를 쳐스녀 수차 수개수에 새사우 그림14는 일반 승차 승객수와 청소년 승차 승객수의 값을 입력<br>했을 때의 결과이다. 왼쪽은 일반 승차 승객수에 색상을 마크 값으로 이 이 이 이 있습니다.<br>로, 청소년 승차 승객수에 크기를 마크 값으로 준 것이고 오른쪽은 그리 16.<br>만대로 일반 승차 승객수에 크기를, 청소년 승차 승객수에 색상을 그리 10.<br>마크 같으로 줄 결과이다. 시가적으로 차이를 보여주고 있다. 그림14는 일반 승차 승객수와 청소년 승차 승객수의 값을 입력<br>했을 때의 결과이다. 왼쪽은 일반 승차 승객수에 색상을 마크 값으<br>로, 청소년 승차 승객수에 크기를 마크 값으로 준 것이고 오른쪽은<br>반대로 일반 승차 승객수에 크기를, 청소년 승차 승객수에 색상을<br>마크 값으로 준 결과이다. 시각적으로 차이를 보여주고 있다.

![](_page_5_Figure_16.jpeg)

(4)<br>(4) 다양한 시각화<br><sub>데이터의 시각한 표혁으로 많이 확용되는</sub> (4) 다양한 시각화<br>테이터의 시각화 표현으로 많이 활용되는 것에 인포그래픽이 할 수 있도<br>다. 기조이 이포그래픽은 데이터를 목적에 막게 가곡하여 시 특정 데이 (4) 다양한 시각화<br>- 네이터의 시각화 표현으로 많이 활용되는 것에 인포그래픽이 <sup>한 수</sup> 있도<br>있다. 기존의 인포그래픽은 데이터를 목적에 맞게 가공하여 시 - 특정 데이<br>간화에마 주저은 두어 사용하는 경운가 만아다. 그리 17은 이 - 등으로 정회 (4) 다양한 시각화<br>테이터의 시각화 표현으로 많이 활용되는 것에 인포그래픽이 할 수 있도<br>있다. 기존의 인포그래픽은 데이터를 목적에 맞게 가공하여 시 특정 데이<br>각화에만 중점을 두어 사용하는 경우가 많았다. 그림 17은 이 등으로 전혹<br>노문에서 사용된 데이터를 기반으로 하여 다이어그래과 핀트그 인도록 표현 - (4) 이 8 인 '시'이의<br>- 데이터의 시각화 표현으로 많이 활용되는 것에 인포그래픽이 할 수 있도<br>있다. 기존의 인포그래픽은 데이터를 목적에 맞게 가공하여 시 특정 데이<br>각화에만 중점을 두어 사용하는 경우가 많았다. 그림 17은 이 등으로 전후<br>논문에서 사용된 데이터를 기반으로 하여 다이어그램과 픽토그 있도록 표현<br>래 현대이 이프그래픽으로 데이터 - 데이터의 시작와 표면으로 많이 활용되는 것에 인포<br>있다. 기존의 인포그래픽은 데이터를 목적에 맞게 가?<br>각화에만 중점을 두어 사용하는 경우가 많았다. 그림<br>논문에서 사용된 데이터를 기반으로 하여 다이어그램?<br>램 형태의 인포그래픽으로 데이터 시각화하였다.

![](_page_6_Picture_5.jpeg)

이터의 시각화를 제안해 보았다. 변수 값이 한 개였을 경우 버블 그림 17. 다이어그램과 픽토그램을 활용한 데이터 시각화<br>그럼 18은 Tableau Public의 버블채우기 방식을 응용하여 데 날 것이라고<br>이터의 시각화를 제안해 보았다. 변수 값이 한 개였을 경우 버블 위해서는 디<br>채우기 표현의 그래프로 표현된다. 이를 2개의 변수를 동시에 표 도 많은 양<br>혀하여 비교하기 쉽게 하였다. 간간이 벼수에 고유이 새 지저하 그림 18은 Tableau Public의 버블채우기 방식을 응용하여 데 날 것이라고<br>이터의 시각화를 제안해 보았다. 변수 값이 한 개였을 경우 버블 위해서는 디<br>채우기 표현의 그래프로 표현된다. 이를 2개의 변수를 동시에 표 도 많은 양<br>현하여 비교하기 쉽게 하였다. 각각의 변수에 고유의 색 지정하 데 어려움을<br>고 이를 가곤하여 시가하하여다. 변수에 따르 대표가 즉 이바 그림 Io는 Tableau Fublic의 미클새구가 3억을 충충하여 데이터의 시각화를 제안해 보았다. 변수 값이 한 개였을 경우 버블이 위해서는 디자이 고래프로 표현된다. 이를 2개의 변수를 동시에 표이 도이많은 양<br>채우기 표현의 그래프로 표현된다. 이를 2개의 변수를 동시에 표이 도이 많은 양<br>현하여 비교하기 쉽게 하였다. 각각의 변수에 고유의 색 지정하이 데이어 움을<br>고 이를 가공하여 시각 이니의 시작와를 제한해 보겠다. 먼구 없이 안 개했을 경구 머들<br>채우기 표현의 그래프로 표현된다. 이를 2개의 변수를 동시에 표를 두 많은 양<br>현하여 비교하기 쉽게 하였다. 각각의 변수에 고유의 색 지정하는 데 어려움을<br>고 이를 가공하여 시각화하였다. 변수에 따른 대푯값 즉, 일반를 분석할 수 있<br>승차 및 환승, 청소년 승차 및 환승 승객이 많은 정류소를 전체를 용자(고객)<br>저으로 하는에 안 세구가 표현의 그네르도 표현된다. 이<br>현하여 비교하기 쉽게 하였다. 각각의<br>고 이를 가공하여 시각화하였다. 변<br>승차 및 환승, 청소년 승차 및 환승<br>적으로 한눈에 알 수 있다.

![](_page_6_Figure_8.jpeg)

형 그래프를 응용하여 분류별 색상을 달리하여 표현하였다. 일 반, 청소년은 색을 구분하고 해당 변수의 승차, 환승 값은 색상 <sup>과</sup> 투명도를 주어 시각적으로 표현하였다. 분류별 비교가 쉽게 그림 19는 증사 불만 완공,<br>형 그래프를 응용하여 분류별<br>반, 청소년은 색을 구분하고 해<br>과 투명도를 주어 시각적으로<br>확인됨을 알 수 있다.

![](_page_6_Picture_11.jpeg)

요요요요요<br>인포그래픽은 디지털 데이터의 규모를 조금이라도 쉽게 가늠<br>- 수 이드로 서며하는 바버이라 한 수 이다.<br>- 수 이드로 서며하는 바버이라 한 수 이다. - 인포그래픽은 디지털 데이터의 규모를 조금이라도 쉽게 가늠<br>할 수 있도록 설명하는 방법이라 할 수 있다.

- 특정 데이터 혹은 정보의 집합을 시각적인 표나 그림, 그래픽<br>등으로 전환하여 사용자가 감각적이고 직관적으로 이해할 수 인포그래픽은 디지털 데이터의 규모를 조금이라도 쉽게 가늠<br>할 수 있도록 설명하는 방법이라 할 수 있다.<br>특정 데이터 혹은 정보의 집합을 시각적인 표나 그림, 그래픽<br>등으로 전환하여 사용자가 감각적이고 직관적으로 이해할 수<br><br>이도록 프현하 것은 이미하다 이프그래픽은 시가저ㅇㄹ 지과저 - 인포그대릭는 니시될 데이디의 11도를 조금이다도 됩게 가늠<br>할 수 있도록 설명하는 방법이라 할 수 있다.<br>- 특정 데이터 혹은 정보의 집합을 시각적인 표나 그림, 그래픽<br>등으로 전환하여 사용자가 감각적이고 직관적으로 이해할 수<br>있도록 표현한 것을 의미한다. 인포그래픽은 시각적으로 직관적<br>이며 가서적이어서 과번일한 게측에 효과적으로 적보를 전단한 할 구 双도곡 실렁이는 형립이나 할 구 있다.<br>- 특정 데이터 혹은 정보의 집합을 시각적인 표나 그림, 그래픽<br>등으로 전환하여 사용자가 감각적이고 직관적으로 이해할 수<br>있도록 표현한 것을 의미한다. 인포그래픽은 시각적으로 직관적<br>이며 감성적이어서 광범위한 계층에 효과적으로 정보를 전달할<br>수 이는 바면에 디자이너의 저님 재가곤 과저에서 저님 애곤이 - 극's 네이터 녹는 '3모늬 십립를 '시닉닉닌 표다 그림, 그대극<br>등으로 전환하여 사용자가 감각적이고 직관적으로 이해할 수<br>있도록 표현한 것을 의미한다. 인포그래픽은 시각적으로 직관적<br>이며 감성적이어서 광범위한 계층에 효과적으로 정보를 전달할<br>수 있는 반면에 디자이너의 정보 재가공 과정에서 정보 왜곡의<br>의허이 이ㅇ며 과도하 시가하는 ㅇ치려 저ㅂ 도체이 ㅎ유으 떠 등으로 신환아의 사용자가 심식적이고 식관적으로 의해될 구<br>있도록 표현한 것을 의미한다. 인포그래픽은 시각적으로 직관적<br>이며 감성적이어서 광범위한 계층에 효과적으로 정보를 전달할<br>수 있는 반면에 디자이너의 정보 재가공 과정에서 정보 왜곡의<br>위험이 있으며, 과도한 시각화는 오히려 정보 독해의 효율을 떨<br><br><br>어뜨린 수 이다. 따라서 이프그래픽은 시욕한 때는 시가어어르 있도록 표현만 것을 의미만다. 인도그네릭는 시작적으로 적단적<br>이며 감성적이어서 광범위한 계층에 효과적으로 정보를 전달할<br>수 있는 반면에 디자이너의 정보 재가공 과정에서 정보 왜곡의<br>위험이 있으며, 과도한 시각화는 오히려 정보 독해의 효율을 떨<br>어뜨릴 수 있다. 따라서 인포그래픽을 사용할 때는 시각언어로<br>서이 ㅂ펴져 프혀 야시은 고미체아 한 거이다[Q[[10] 이머 심장식이어서 청심귀한 게층에 효과적으로 정모를 선<br>수 있는 반면에 디자이너의 정보 재가공 과정에서 정보 왜<br>위험이 있으며, 과도한 시각화는 오히려 정보 독해의 효율을<br>어뜨릴 수 있다. 따라서 인포그래픽을 사용할 때는 시각언<br>서의 보편적 표현 양식을 고민해야 할 것이다[9][10]. | 1 9<del>. 1</del> 1, 9 1, 9 1, 1 9. 1 1<br>|각화는 오히려 정보 독해의 효율을<br>인포그래픽을 사용할 때는 시각언어<br>|- 고민해야 할 것이다[9][10].<br>|**|||. 결 론** 

그림 17. 다이어그램과 픽토그램을 활용한 데이터 시각화<br>- 앞으로는 지금보다도 더 데이터의 양이를 수 있습니다. 다른 것이라고 예상한다. 방대한 데이터에서 유익한 정보를 얻기<br>- 우하시는 것이라 있는 것이라고 해 있어 있습니다. 이 사항한 데이터 분석 기법들이 생겨날 것이다. 너무나<br>- 우하서는 다양한 데이터 분석 기법들이 생겨날 것이다. 너무나 앞으로는 지금보다도 더 데이터의 양이 기하급수적으로 늘어 <sup>날</sup> 것이라고 예상한다. 방대한 데이터에서 유익한 정보를 얻기 위해서는 다양한 데이터 분석 기법들이 생겨날 것이다. 너무나 앞으로는 지금보다도 더 데이터의 양이 기하급수적으로 늘어<br>날 것이라고 예상한다. 방대한 데이터에서 유익한 정보를 얻기<br>위해서는 다양한 데이터 분석 기법들이 생겨날 것이다. 너무나<br>도 많은 양의 데이터 때문에 정작 필요로 하는 데이터를 찾는<br>데 어려우은 견게 되다. 그리고 모든 사라이 관대한 데이터를 - 료드도는 시금도다도 더 데이터의 중이 거야답구축으로 들어<br>날 것이라고 예상한다. 방대한 데이터에서 유익한 정보를 얻기<br>위해서는 다양한 데이터 분석 기법들이 생겨날 것이다. 너무나<br>도 많은 양의 데이터 때문에 정작 필요로 하는 데이터를 찾는<br>데 어려움을 겪게 된다. 그리고, 모든 사람이 광대한 데이터를<br><br>보서한 수 이지는 안은 것이다. 그렇다며 데이터를 부서하여 사 늘 것이다고 예정한다. 정대한 데이터에서 규칙한 정도를 듣기<br>위해서는 다양한 데이터 분석 기법들이 생겨날 것이다. 너무나<br>도 많은 양의 데이터 때문에 정작 필요로 하는 데이터를 찾는<br>데 어려움을 겪게 된다. 그리고, 모든 사람이 광대한 데이터를<br>분석할 수 있지는 않을 것이다. 그렇다면 데이터를 분석하여 사<br>욕진 고개가 이해하기 쉽게 시가하하여 게시하는 것을 매울 줄 귀해시는 다공한 데이터 군국 거립들이 정거를 것이다. 다구나<br>도 많은 양의 데이터 때문에 정작 필요로 하는 데이터를 찾는<br>데 어려움을 겪게 된다. 그리고, 모든 사람이 광대한 데이터를<br>분석할 수 있지는 않을 것이다. 그렇다면 데이터를 분석하여 사<br>용자(고객)가 이해하기 쉽게 시각화하여 제시하는 것은 매우 중<br><br>오하다고 본 수 이다. 또하, 본서되 경과를 하는에 파아하기 의 도 많는 공의 데이터 때문에 '8억 될죠도 아는 데이터를 찾는<br>데 어려움을 겪게 된다. 그리고, 모든 사람이 광대한 데이터를<br>분석할 수 있지는 않을 것이다. 그렇다면 데이터를 분석하여 사<br>용자(고객)가 이해하기 쉽게 시각화하여 제시하는 것은 매우 중<br>요하다고 볼 수 있다. 또한, 분석된 결과를 한눈에 파악하기 위<br>체서 그에 만는 저전한 비데이터 시가한 기버이 여구가 피오한 네 이더품을 섞게 된다. 그니고, 도는 사람이 중대한 데이터를<br>분석할 수 있지는 않을 것이다. 그렇다면 데이터를 분석하여 사<br>용자(고객)가 이해하기 쉽게 시각화하여 제시하는 것은 매우 중<br>요하다고 볼 수 있다. 또한, 분석된 결과를 한눈에 파악하기 위<br>해서 그에 맞는 적절한 빅데이터 시각화 기법의 연구가 필요하<br>다고 새가되다 군국일 구 双시는 re<br>용자(고객)가 이해ㅎ<br>요하다고 볼 수 있다<br>해서 그에 맞는 적<br>다고 생각된다.<br>- 보 노문에서는 더 ^K고식가 이해야기 됩게 시작화야역 세시아는 것은 배구 3<br>하다고 볼 수 있다. 또한, 분석된 결과를 한눈에 파악하기 위<br>서 그에 맞는 적절한 빅데이터 시각화 기법의 연구가 필요하<br>고 생각된다.<br>본 논문에서는 데이터 시각화의 방향은 사용자가 원하는 데<br>터를 사라이 지과저으로 이해하기 쉬고 자기가 기어에 나으

그림 19는 승차 일반·환승, 청소년 일반·환승 승객수를 다각 요아나고 놀 구 있다. 도안, 군곡된 설과를 안군에 파릭아기 귀<br>해서 그에 맞는 적절한 빅데이터 시각화 기법의 연구가 필요하<br>다고 생각된다.<br>- 본 논문에서는 데이터 시각화의 방향은 사용자가 원하는 데<br>이터를 사람이 직관적으로 이해하기 쉽고 장기간 기억에 남을<br>수 이는 이미지로 전화하여 데이터 부서의 격과를 보여주는 거 애시 그에 맞는 적절한 럭데이터 시작와 기립의 된다가 될죠야<br>다고 생각된다.<br>- 본 논문에서는 데이터 시각화의 방향은 사용자가 원하는 데<br>이터를 사람이 직관적으로 이해하기 쉽고 장기간 기억에 남을<br>수 있는 이미지로 전환하여 데이터 분석의 결과를 보여주는 것<br>에 목적은 두고 Tableau Public이라는 프로그래우 환용하여 데 다고 생각된다.<br>- 본 논문에서는 데이터 시각화의 방향은 사용자가 원하는 데<br>이터를 사람이 직관적으로 이해하기 쉽고 장기간 기억에 남을<br>수 있는 이미지로 전환하여 데이터 분석의 결과를 보여주는 것<br>에 목적을 두고 Tableau Public이라는 프로그램을 활용하여 데<br><br>이터를 해고 언어 그래프한 하고 데이터를 다지 그래프 한 시키 - 논문에서는 데이터 시작화의 항용은 사용자가 한아는 데<br>이터를 사람이 직관적으로 이해하기 쉽고 장기간 기억에 남을<br>수 있는 이미지로 전환하여 데이터 분석의 결과를 보여주는 것<br>에 목적을 두고 Tableau Public이라는 프로그램을 활용하여 데<br>이터를 왜곡 없이 그래프화 하고 데이터를 단지 그래프 화 시키<br>는 것에서 그치지 알고 데이터를 시가하하 보래이 이미지를 해 이디클 사람이 색관적으로 이해하기 됩고 경기선 기록에 심을<br>수 있는 이미지로 전환하여 데이터 분석의 결과를 보여주는 것<br>에 목적을 두고 Tableau Public이라는 프로그램을 활용하여 데<br>이터를 왜곡 없이 그래프화 하고 데이터를 단지 그래프 화 시키<br>는 것에서 그치지 않고 데이터를 시각화한 본래의 이미지를 훼<br>소시키지 않는 버익에서 그래픽적 오스를 출간하여 이바적이 구 있는 이미지로 전환이며 네이터 군식의 설과를 모여구는 것<br>에 목적을 두고 Tableau Public이라는 프로그램을 활용하여 데<br>이터를 왜곡 없이 그래프화 하고 데이터를 단지 그래프 화 시키<br>는 것에서 그치지 않고 데이터를 시각화한 본래의 이미지를 훼<br>손시키지 않는 범위에서 그래픽적 요소를 추가하여 일반적인<br>그래프이 보자하우 다수하하여 쉽게 이체하 수 이드로 하는 거 에 극곡을 구고 Tableau Fublic이다는 프로그림을 활동하여 데<br>이터를 왜곡 없이 그래프화 하고 데이터를 단지 그래프 화 시키<br>는 것에서 그치지 않고 데이터를 시각화한 본래의 이미지를 훼<br>손시키지 않는 범위에서 그래픽적 요소를 추가하여 일반적인<br>그래프의 복잡함을 단순화하여 쉽게 이해할 수 있도록 하는 것<br>으 모저으로 하여다. 그래픽 의주이 지극이 이프그래픽에서 쉬 이디를 돼극 없이 그대프와 아고 데이디를 먼저 그대프 와 시기<br>는 것에서 그치지 않고 데이터를 시각화한 본래의 이미지를 훼<br>손시키지 않는 범위에서 그래픽적 요소를 추가하여 일반적인<br>그래프의 복잡함을 단순화하여 쉽게 이해할 수 있도록 하는 것<br>을 목적으로 하였다. 그래픽 위주의 지금의 인포그래픽에서 쉽<br>게 이체하 수 이다는 자저은 사리고 그래픽 일주이 이프그래픽 는 것에서 그시시 많고 데이터를 시작되면 논대의 이미시를 꿰<br>손시키지 않는 범위에서 그래픽적 요소를 추가하여 일반적인<br>그래프의 복잡함을 단순화하여 쉽게 이해할 수 있도록 하는 것<br>을 목적으로 하였다. 그래픽 위주의 지금의 인포그래픽에서 쉽<br>게 이해할 수 있다는 장점을 살리고 그래픽 위주의 인포그래픽<br>이 겨운 데이터이 저다이 애프던거나 새략되는 다저은 ㅂ완한 논시기시 많는 됩귀에서 그대극적 표조를 구가야의 될만적인<br>그래프의 복잡함을 단순화하여 쉽게 이해할 수 있도록 하는 것<br>을 목적으로 하였다. 그래픽 위주의 지금의 인포그래픽에서 쉽<br>게 이해할 수 있다는 장점을 살리고 그래픽 위주의 인포그래픽<br>일 경우 데이터의 전달이 왜곡되거나 생략되는 단점을 보완할<br>수 이어다 그네드커 녹십<br>을 목적으로 히<br>게 이해할 수 9<br>일 경우 데이터<br>수 있었다.<br>- 데이터를 여 '곡식으로 아팠다. 그네릭 귀구의 시묘의 된도그네릭에서 됩<br>이해할 수 있다는 장점을 살리고 그래픽 위주의 인포그래픽<br>경우 데이터의 전달이 왜곡되거나 생략되는 단점을 보완할<br>.<br>있었다.<br>데이터를 여러 가지 방향으로 시각화해 보면서 수많은 데이<br>.소에서 H이지 안아더 패터이 바격되거나 데이터에 대한 새

일 경우 데이터의 전달이 왜곡되거나 생략되는 단점을 보완할<br>수 있었다.<br>- 데이터를 여러 가지 방향으로 시각화해 보면서 수많은 데이<br>터 속에서 보이지 않았던 패턴이 발견되거나, 데이터에 대한 새<br>로운 질문을 만들어 낼 수 있다[11].는 것에 공감하였다. 될 경구 데이디의 선물이 왜득되거나 생덕되는 단점을 모관될<br>수 있었다.<br>- 데이터를 여러 가지 방향으로 시각화해 보면서 수많은 데이<br>터 속에서 보이지 않았던 패턴이 발견되거나, 데이터에 대한 새<br>로운 질문을 만들어 낼 수 있다[11].는 것에 공감하였다.<br>- 기조이 여구들은 데이터 부서바버이나 사라이 시셔온 온도하는 · ᆻᆻ나.<br>데이터를 여러 가지 방향으로 시각화해 보면서 수많은 데이<br>속에서 보이지 않았던 패턴이 발견되거나, 데이터에 대한 새<br>운 질문을 만들어 낼 수 있다[11].는 것에 공감하였다.<br>기존의 연구들은 데이터 분석방법이나 사람의 시선을 유도하는<br>. 데이터 시가하 견과문에마 만을 여구를 지해해와다. 데이터

- 데이터를 먹다 가지 영향으로 끼닥화에 모인지 구름은 데이터<br>터 속에서 보이지 않았던 패턴이 발견되거나, 데이터에 대한 새<br>로운 질문을 만들어 낼 수 있다[11].는 것에 공감하였다.<br>- 기존의 연구들은 데이터 분석방법이나 사람의 시선을 유도하는<br>등 데이터 시각화 결과물에만 많은 연구를 진행해왔다. 데이터<br>분서과 시각화의 결과문 자체도 줄으하지만 시욕자들이 특서우 니 극에서 모이지 않겠던 페닌이 필신되기다, 데이디에 대한 새<br>로운 질문을 만들어 낼 수 있다[11].는 것에 공감하였다.<br>- 기존의 연구들은 데이터 분석방법이나 사람의 시선을 유도하는<br>등 데이터 시각화 결과물에만 많은 연구를 진행해왔다. 데이터<br>분석과 시각화의 결과물 자체도 중요하지만, 사용자들의 특성을<br>고려해서 데이터 시가하를 서게한 필요가 이다. 비데이터이 피터 도군 필군를 된들이 될 구 났다[1].는 것에 ㅎ심아났다.<br>-<br>기존의 연구들은 데이터 분석방법이나 사람의 시선을 유도하는<br>등 데이터 시각화 결과물에만 많은 연구를 진행해왔다. 데이터<br>분석과 시각화의 결과물 자체도 중요하지만, 사용자들의 특성을<br>고려해서 데이터 시각화를 설계할 필요가 있다. 빅데이터의 필터<br><br>리과 부서 이에 따르 사욕자 편이를 고려하 시가하까지 여겨하는 - 기논의 연구들은 데이터 군곡형립이나 사람의 시진을 규도하는<br>등 데이터 시각화 결과물에만 많은 연구를 진행해왔다. 데이터<br>분석과 시각화의 결과물 자체도 중요하지만, 사용자들의 특성을<br>고려해서 데이터 시각화를 설계할 필요가 있다. 빅데이터의 필터<br>링과 분석, 이에 따른 사용자 편의를 고려한 시각화까지 연결하는<br>사고려과 느려은 겨비하여 프회한 수 이어야 한 거이다. 등 네이디 시작와 설과물에만 많은 만두를 선행해줬다. 네이<br>분석과 시각화의 결과물 자체도 중요하지만, 사용자들의 특성<br>고려해서 데이터 시각화를 설계할 필요가 있다. 빅데이터의 필<br>링과 분석, 이에 따른 사용자 편의를 고려한 시각화까지 연결히<br>사고력과 능력을 겸비하여 표현할 수 있어야 할 것이다.

# **REFERENCES**

- **FREFERENCES<br>EXPREFERENCES**<br>[1] 박혜진, "효율적인 인포그래픽 디자인을 위한 정보<br>시각화 체계와 표현 특성 연구", *한국브랜드디자인* **HEFERENCES<br>박혜진, "효율적인 인포그래픽 디자인을 위한 정보<br>시각화 체계와 표현 특성 연구",** *한국브랜드디자인***<br>***학연구***, 제15권, 제3호, 185~201쪽, 2017년 9월** [1] 박혜진, "효율적인 인포그래픽 디자인을 위한 정보<br>시각화 체계와 표현 특성 연구", *한국브랜드디자인<br>학연구*, 제15권, 제3호, 185~201쪽, 2017년 9월<br>[2] 이지선. "빅데이터를 위한 정보디자인의 시각화 방 **HEFEHENCES**<br>[1] 박혜진, "효율적인 인포그래픽 디자인을 위한 정보<br>시각화 체계와 표현 특성 연구", *한국브랜드디자인<br>학연구*, 제15권, 제3호, 185~201쪽, 2017년 9월<br>[2] 이지선, "빅데이터를 위한 정보디자인의 시각화 방<br>법 및 표현 연구", *기초조형학연구*, 제14권, 제3호,
- 박혜진,"효율적인 인포그래픽 디자인을 위한 정보<br>시각화 체계와 표현 특성 연구", *한국브랜드디자인<br>학연구*, 제15권, 제3호, 185~201쪽, 2017년 9월<br>이지선,"빅데이터를 위한 정보디자인의 시각화 방<br>법 및 표현 연구", *기초조형학연구*, 제14권, 제3호,<br>259~269쪽, 2013년 6월 딱예신, 요휼식인 인포그대픽 니사인을<br>시각화 체계와 표현 특성 연구", *한국브<br>학연구*, 제15권, 제3호, 185~201쪽, 2017년<br>이지선, "빅데이터를 위한 정보디자인의<br>법 및 표현 연구", *기초조형학연구*, 제1<br>259~269쪽, 2013년 6월<br>이충권. "빅데이터 정보시스템의 구축 시식와 세세와 표면 극장 연구, *만국브덴드니사인<br>학연구*, 제15권, 제3호, 185~201쪽, 2017년 9월<br>[2] 이지선, "빅데이터를 위한 정보디자인의 시각화 방<br>법 및 표현 연구", *기초조형학연구*, 제14권, 제3호,<br>259~269쪽, 2013년 6월<br>[3] 이충권, "빅데이터 정보시스템의 구축 및 사례에<br>관한 연구", *스마트미디어저널*, 제4권, 제3호, YRAR 등 *막언구*, 세15권, 세3오, 185 201곡, 2017년 9월<br>이지선, "빅데이터를 위한 정보디자인의 시각화 방<br>법 및 표현 연구", *기초조형학연구*, 제14권, 제3호,<br>259~269쪽, 2013년 6월<br>이충권, "빅데이터 정보시스템의 구축 및 사례에<br>관한 연구", *스마트미디어저널*, 제4권, 제3호,<br>56~61쪽, 2015년 9월
- 이시신, '빅데이터클 취안 싱모니사인:<br>법 및 표현 연구", *기초조형학연구*, *제*<br>259~269쪽, 2013년 6월<br>이층권, "빅데이터 정보시스템의 구축<br>관한 연구", *스마트미디어저널*, 제<br>56~61쪽, 2015년 9월<br>심미희, 류시천."빅데이터 통계그래픽. 립 및 표면 연구, *기소소영역연구*, 세14현, 세3오,<br>259~269쪽, 2013년 6월<br>[3] 이충권, "빅데이터 정보시스템의 구축 및 사례에<br>관한 연구", *스마트미디어저널*, 제4권, 제3호, VR, AR 등<br>56~61쪽, 2015년 9월<br>[4] 심미희, 류시천, "빅데이터 통계그래픽스의 유형 및<br>특징-인지적 방해요소를 중심으로-", *스마트미디* 259 269녹, 2015년 6월<br>이충권, "빅데이터 정보시스템의 구축 및 사례에<br>관한 연구", *스마트미디어저널*, 제4권, 제3호, VR,AR 등<br>56~61쪽,2015년 9월<br>심미희,류시천,"빅데이터 통계그래픽스의 유형 및<br>특징-인지적 방해요소를 중심으로-", *스마트미디*<br>*어저널*,제3권,제3호,26~35쪽,2014년 9월
- 이ㅎ현, 빅데이터 정보시스템의 구축 및 사데에<br>관한 연구", *스마트미디어저널*, 제4권, 제3호, VF<br>56~61쪽, 2015년 9월<br>심미희, 류시천, "빅데이터 통계그래픽스의 유형 및<br>특징-인지적 방해요소를 중심으로-", *스마트미디<br>어저널*, 제3권, 제3호, 26~35쪽, 2014년 9월<br>Visual.ly가 공개한 인포그래픽 자동제작툴 관한 연구", *스마트미디어저널*, 제4권, 제3호,<br>56~61쪽, 2015년 9월<br>[4] 심미희, 류시천, "빅데이터 통계그래픽스의 유형 및<br>특징-인지적 방해요소를 중심으로-", *스마트미디*<br>*어저널*, 제3권, 제3호, 26~35쪽, 2014년 9월 [4] 심미의, 규시선, 빅데이터 농세그대픽스의 규영 및<br>특징-인지적 방해요소를 중심으로-", *스마트미디<br>어저널*, 제3권, 제3호, 26~35쪽, 2014년 9월<br>[5] Visual.ly가 공개한 인포그래픽 자동제작툴<br>*'비주얼닷리 크리에이트' 사용후기(*2015년)<br>http://viceversablog.co.kr/220416089284(11, 5, 2018)<br>[6] Cairo, A. T
- '비주얼닷리 크리에이트' 사용후기(2015년) [5] Visual.ly가 공개한 인포그래픽 자동제작툴<br>
'*비주얼닷리 크리에이트' 사용후기(*2015년)<br>
http://viceversablog.co.kr/220416089284(11, 5, 2018)<br>
[6] Cairo, A. The Functional Art:
- 
- 9제일, 제3호, 제3호, 20 33<del>~,</del> 2014년 9월<br>Visual.ly가 공개한 인포그래픽 자동제작툴<br>*'비주얼닷리 크리에이트' 사용후기(*2015년)<br>//viceversablog.co.kr/220416089284(11, 5, 2018)<br>Cairo, A. The Functional Art:<br>An Introduction to Information Graphics and<br>Visualizat visual.ly가 호개만 인포그테릭 사호제작물<br>'*비주얼닷리 크리에이트' 사용후기(*2015년)<br>//viceversablog.co.kr/220416089284(11, 5, 2018)<br>Cairo, A. The Functional Art:<br>An Introduction to Information Graphics a<br>Visualization. Berkeley: *New Riders*, 2012.<br>D http://viceversablog.co.kr/220410089284(11, 5, 2018)<br>[6] Cairo, A. The Functional Art:<br>An Introduction to Information Graphics a<br>Visualization. Berkeley: *New Riders*, 2012.<br>[7] Data Analytics(2015)<br>https://blog.naver.com/ [8] Caro, A. The Functional Art.<br>
An Introduction to Information Graphics and<br>
Visualization. Berkeley: *New Riders*, 2012.<br>
[7] Data Analytics(2015)<br>
https://blog.naver.com/vipjune85/(11. 5. 2018)<br>
[8] Kim, D.H, "A Case S
- [7] Data Analytics(2015)
- 
- An introduction to information Grapincs and<br>Visualization. Berkeley: *New Riders*, 2012.<br>Data Analytics(2015)<br>Si//blog.naver.com/vipjune85/(11. 5. 2018)<br>Kim, D.H, "A Case Study of Infographics for<br>National Defense Focusi Visuanzation. Berkeley. *New Kiders, 2012.*<br>Jata Analytics(2015)<br>S://blog.naver.com/vipjune85/(11. 5. 2018)<br>Kim, D.H, "A Case Study of Infographics for<br>National Defense - Focusing on the Data<br>journalism of Afghanistan War Data Analytics(2015)<br>
S://blog.naver.com/vipjune85/(11. 5. 2018)<br>
Kim, D.H, "A Case Study of Infographics for<br>
National Defense - Focusing on the Data<br>
journalism of Afghanistan War in Guardian",<br> *Journal of Korea Spatial* s://blog.naver.com/vipjuneso/(11</mark>, 5, 2018)<br>Kim, D.H, "A Case Study of Infogra<br>National Defense - Focusing on i<br>journalism of Afghanistan War in (<br>*Journal of Korea Spatial Information*<br>vol.22, no.5, pp.43-52, Oct. 2014<br>함 [8] Kim, D.H, A Case Study of Infographics for<br>National Defense - Focusing on the Data<br>journalism of Afghanistan War in Guardian",<br>*Journal of Korea Spatial Information Society*,<br>vol.22, no.5, pp.43-52, Oct. 2014<br>[9] 함유근, national Defense - Focus<br>journalism of Afghanistan<br>*Journal of Korea Spatial 1*<br>vol.22, no.5, pp.43-52, Oct. 201<br>함유근, 채승병, "빅데이터, 경우<br>*제연구소*, pp.1-55, 2012년.<br>Jason Lankow, Josh Ritc Fournal of Augnanistan war in Guardian<br>
Journal of Korea Spatial Information Society,<br>
vol.22, no.5, pp.43-52, Oct. 2014<br>
[9] 함유근, 채승병, "빅데이터, 경영을 바꾸다", *삼성경*<br> *제연구소*, pp.1-55, 2012년.<br>
[10] Jason Lankow, Josh Ritchie, Ros
- 
- *Journal of Korea Spaual Information Society,*<br>vol.22, no.5, pp.43-52, Oct. 2014<br>함유근, 채승병, "빅데이터, 경영을 바꾸다", *삼성경*<br>*제연구소*, pp.1-55, 2012년.<br>Jason Lankow, Josh Ritchie, Ross Crooks,<br>Infographics: The Power of Visual Storytel vol.22, no.5, pp.45-52, Oct. 2014<br>함유근, 채승병, "빅데이터, 경영을 바꾸다"<br>*제연구소*, pp.1-55, 2012년.<br>Jason Lankow, Josh Ritchie, Ross<br>Infographics: The Power of Visual Sto:<br>*John Wiley & Sons, pp.1-263,* 2012.<br>E Segel, J Heer, "Narrative [3]  $4\pi$ ,  $4\pi$  8,  $\approx$  9  $\approx$  9  $\approx$   $\approx$  9  $\approx$   $\approx$  7  $\approx$  7  $\approx$  7  $\approx$  7  $\approx$  7  $\approx$  7  $\approx$  7  $\approx$  7  $\approx$  7  $\approx$  7  $\approx$  7  $\approx$  7  $\approx$  7  $\approx$  7  $\sim$  7  $\sim$  7  $\sim$  7  $\sim$  7  $\sim$  7  $\sim$  7  $\sim$  7  $\sim$  7  $\sim$  7  $\sim$  7  $\$  $\mathcal{A}$  ( $\mathcal{A}$   $\mathcal{A}$   $\mathcal{A}$   $\mathcal{A}$   $\mathcal{A}$   $\mathcal{A}$   $\mathcal{A}$  and Computer and Computer and Computer and Computer Graphics'. The Power of Visual Storytelling, *John Wiley & Sons, pp.1–263,* 2012.<br>E Segel, J Hee
- Jason Lankow, Josh Ruchle, Ross Crooks,<br>Infographics: The Power of Visual Storytelling,<br>*John Wiley & Sons, pp.1-263*, 2012.<br>E Segel, J Heer, "Narrative visualization: Telling<br>stories with data. Visualization and Computer mographics. The Power of Visual Storytelling,<br> *John Wiley & Sons, pp.1-263,* 2012.<br>
E Segel, J Heer, "Narrative visualization: Telling<br>
stories with data. Visualization and Computer<br>
Graphics, *Vol.16*, no.6,<br>
pp.1139-114 John *Wiley & Sons, pp.1-203*,<br>E Segel, J Heer, "Narrative vis<br>stories with data. Visualizatio<br>Graphics", *IEEE Transactions*<br>and Computer Graphics,<br>pp.1139-1148, Oct, 2010

————————————————————<br>저 자 소 개 ——————

문희정(정회원)

![](_page_7_Picture_18.jpeg)

1994년 울산대학교 시각디자인학과 학 사 졸업. 문희정(정회원)<br>1994년 울산대학교 시각디자인학과 학<br>사 졸업.<br>1998년 일본 국립 큐슈예술공과대학 대<br>학원 정보전달학과 석사 졸업. (**정회원)**<br>울산대학교 시각디자인학과 학<br>사 졸업.<br>일본 국립 큐슈예술공과대학 대<br>학원 정보전달학과 석사 졸업.<br>일본 국립 큐슈예술공과대학 대 군의 3( 3 되 권)<br>1994년 울산대학교 시각디자인학과 학<br>- 사 졸업.<br>1998년 일본 국립 큐슈예술공과대학 대<br>- 학원 정보전달학과 석사 졸업.<br>2002년 일본 국립 큐슈예술공과대학 대<br>- 학원 정보전달학과 박사 수료. 출산내악교 시각니사인악과 악<br>사 졸업.<br>일본 국립 큐슈예술공과대학 대<br>학원 정보전달학과 석사 졸업.<br>일본 국립 큐슈예술공과대학 대<br>학원 정보전달학과 박사 수료.<br>학원 정보전달학과 박사 수료.<br>|분야 : 인포그래픽, UX/UI, │ 학원 정보전달학과 석사 졸업.<br>2002년 일본 국립 큐슈예술공과대학 대<br>│ 학원 정보전달학과 박사 수료.<br><주관심분야 : 인포그래픽, UX/UI,

VR, AR 등>